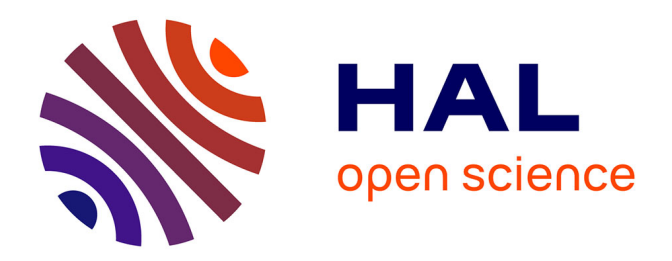

### **De l'atelier Novat au projet micmap**

Romain Vergne, Nolan Mestres, Arthur Novat, Joelle Thollot, Joëlle Thollot,

Yann Boulanger

#### **To cite this version:**

Romain Vergne, Nolan Mestres, Arthur Novat, Joelle Thollot, Joëlle Thollot, et al.. De l'atelier Novat au projet micmap : Une collaboration entre un artiste et des chercheurs pour la création de cartes 3D digitales, interactives et didactiques.. 5e édition du Festival Printemps des cartes, May 2024, Montmorillon, France. hal-04589120

#### **HAL Id: hal-04589120 <https://inria.hal.science/hal-04589120>**

Submitted on 27 May 2024

**HAL** is a multi-disciplinary open access archive for the deposit and dissemination of scientific research documents, whether they are published or not. The documents may come from teaching and research institutions in France or abroad, or from public or private research centers.

L'archive ouverte pluridisciplinaire **HAL**, est destinée au dépôt et à la diffusion de documents scientifiques de niveau recherche, publiés ou non, émanant des établissements d'enseignement et de recherche français ou étrangers, des laboratoires publics ou privés.

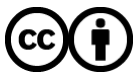

[Distributed under a Creative Commons Attribution 4.0 International License](http://creativecommons.org/licenses/by/4.0/)

# De l'atelier Novat au projet micmap

Romain Vergne, Nolan Mestres, Arthur Novat, Joëlle Thollot, Yann Boulanger

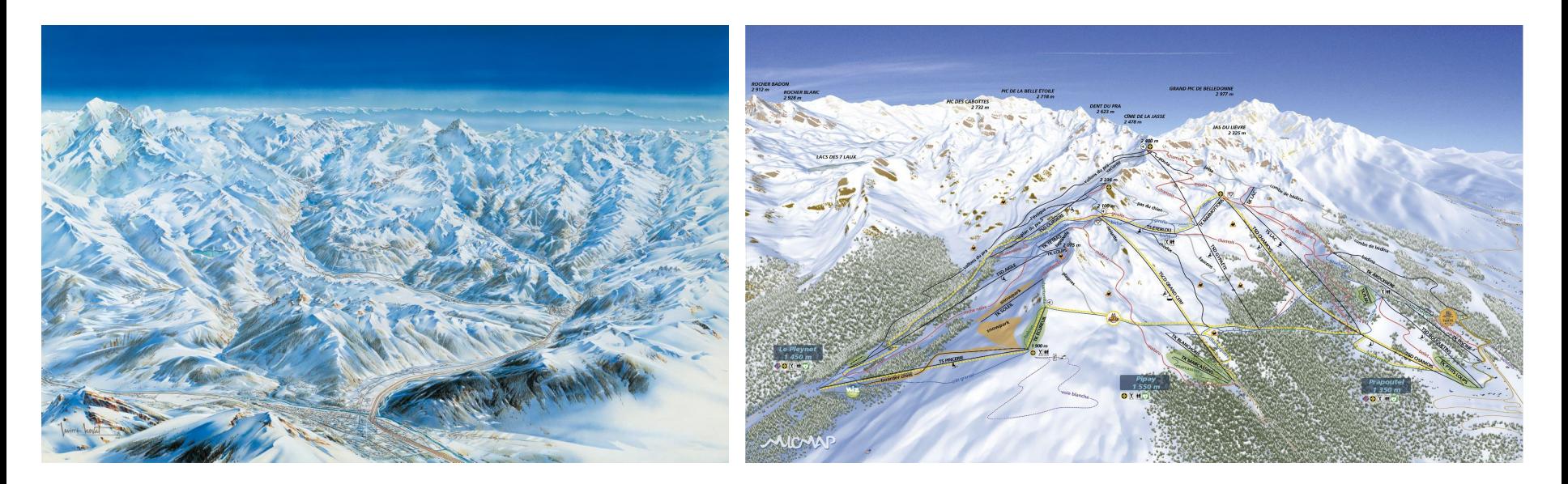

Les Jeux Olympiques Albertville 1992 par Pierre Novat

Les 7 Laux 2023 par micmap

## Un paysage est une image : comment on le symbolise ?

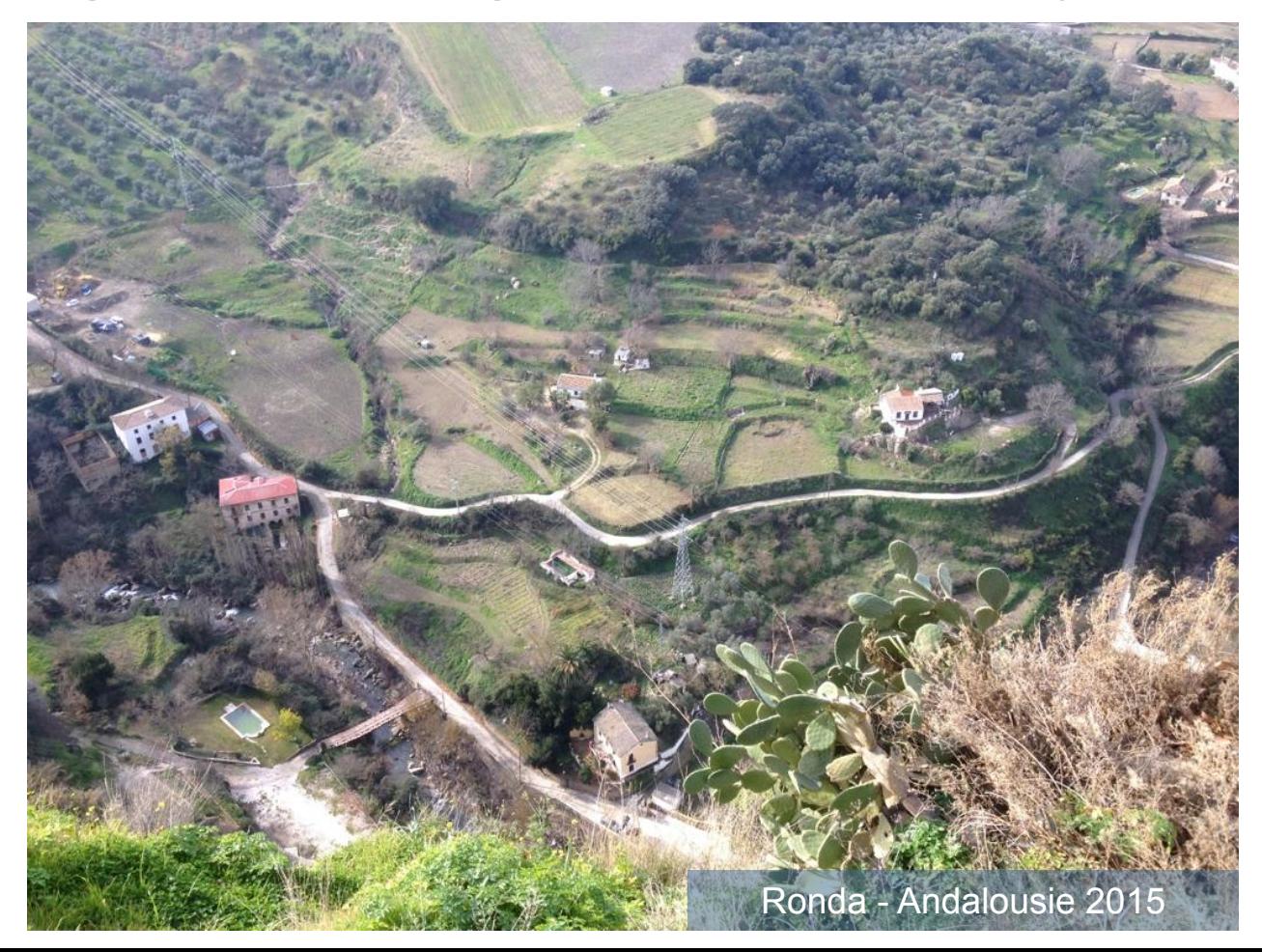

### Carte d'état major 1867 : avant les courbes de niveau

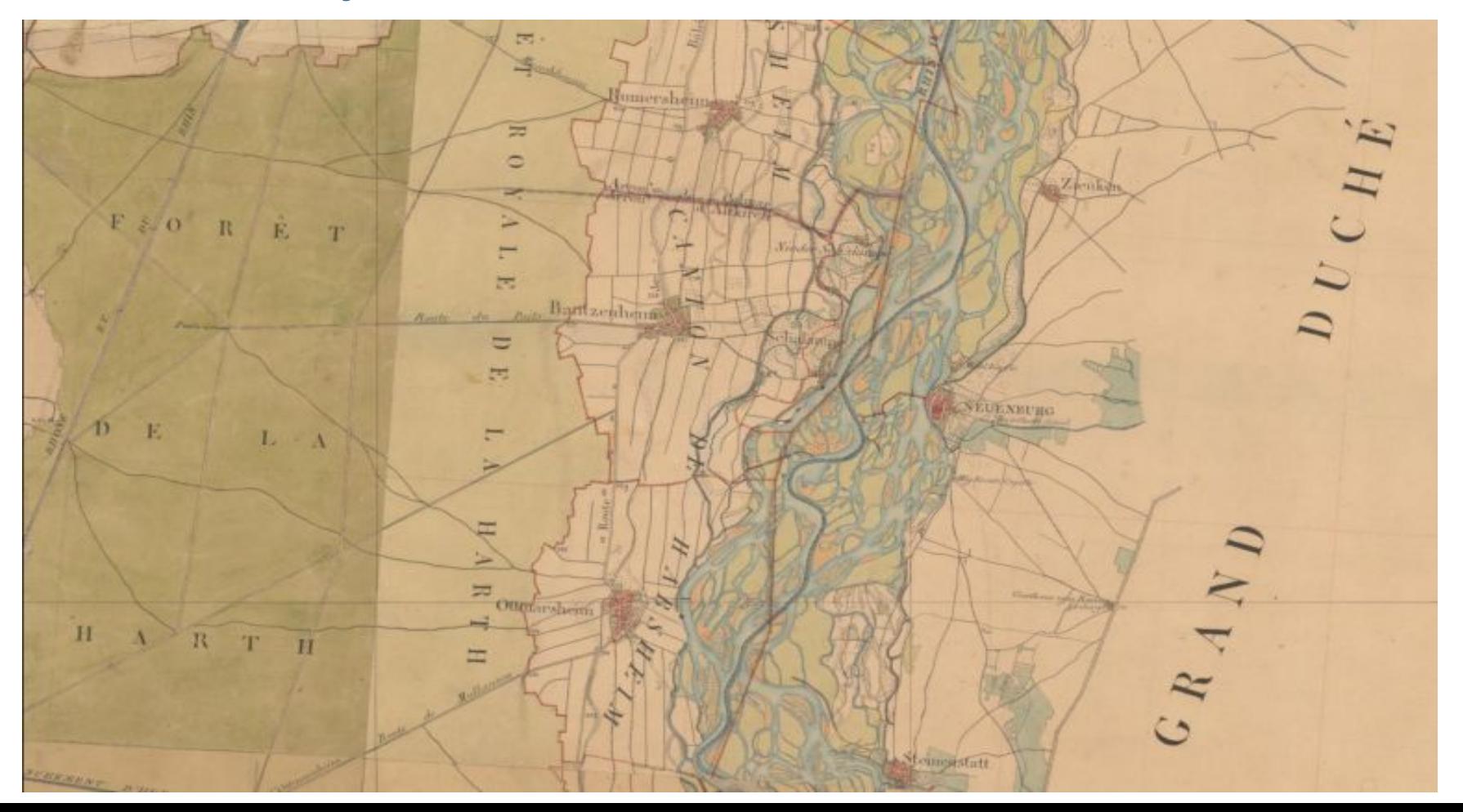

### Carte géométrique du charolais

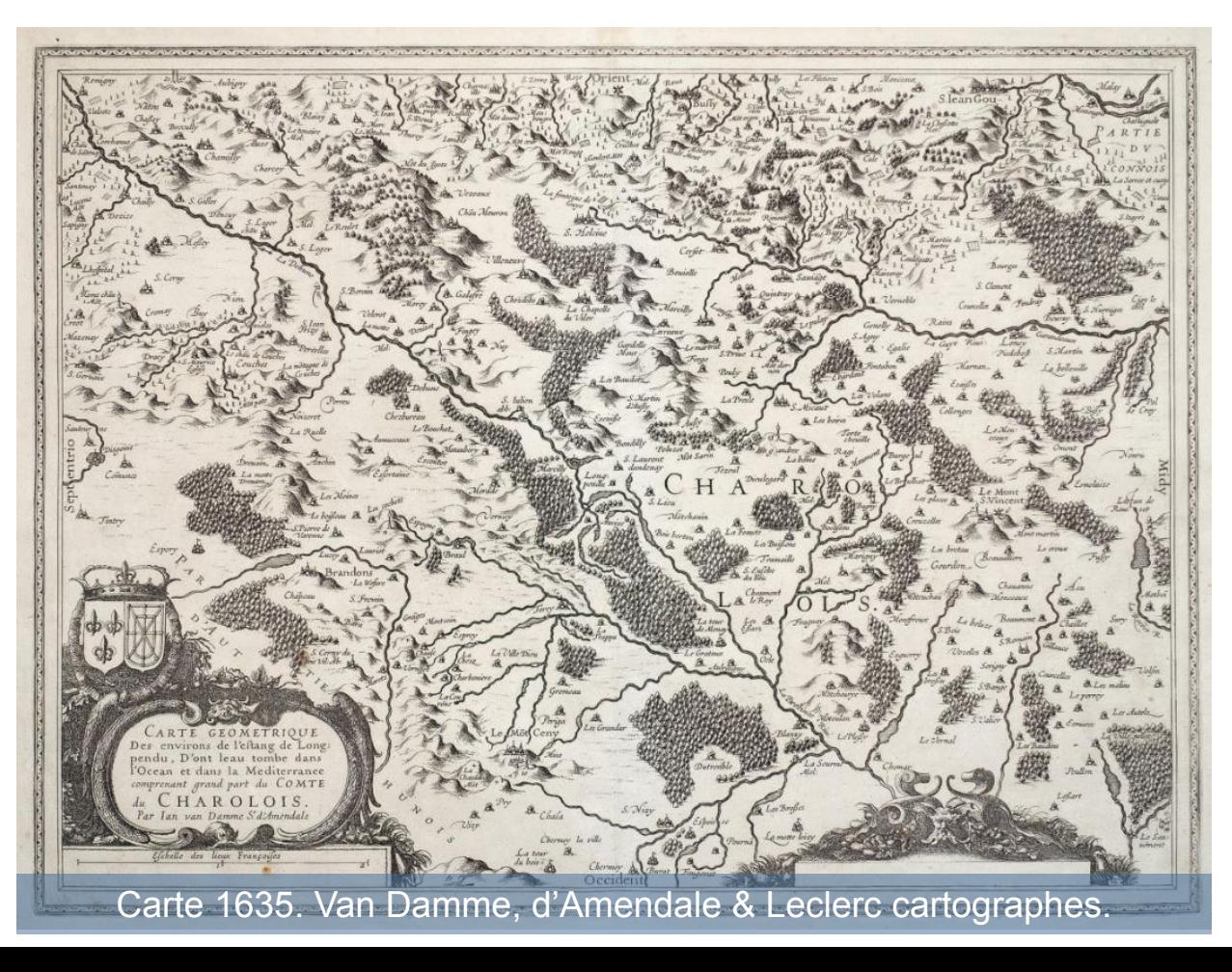

### Carte en relief modelée en plâtre

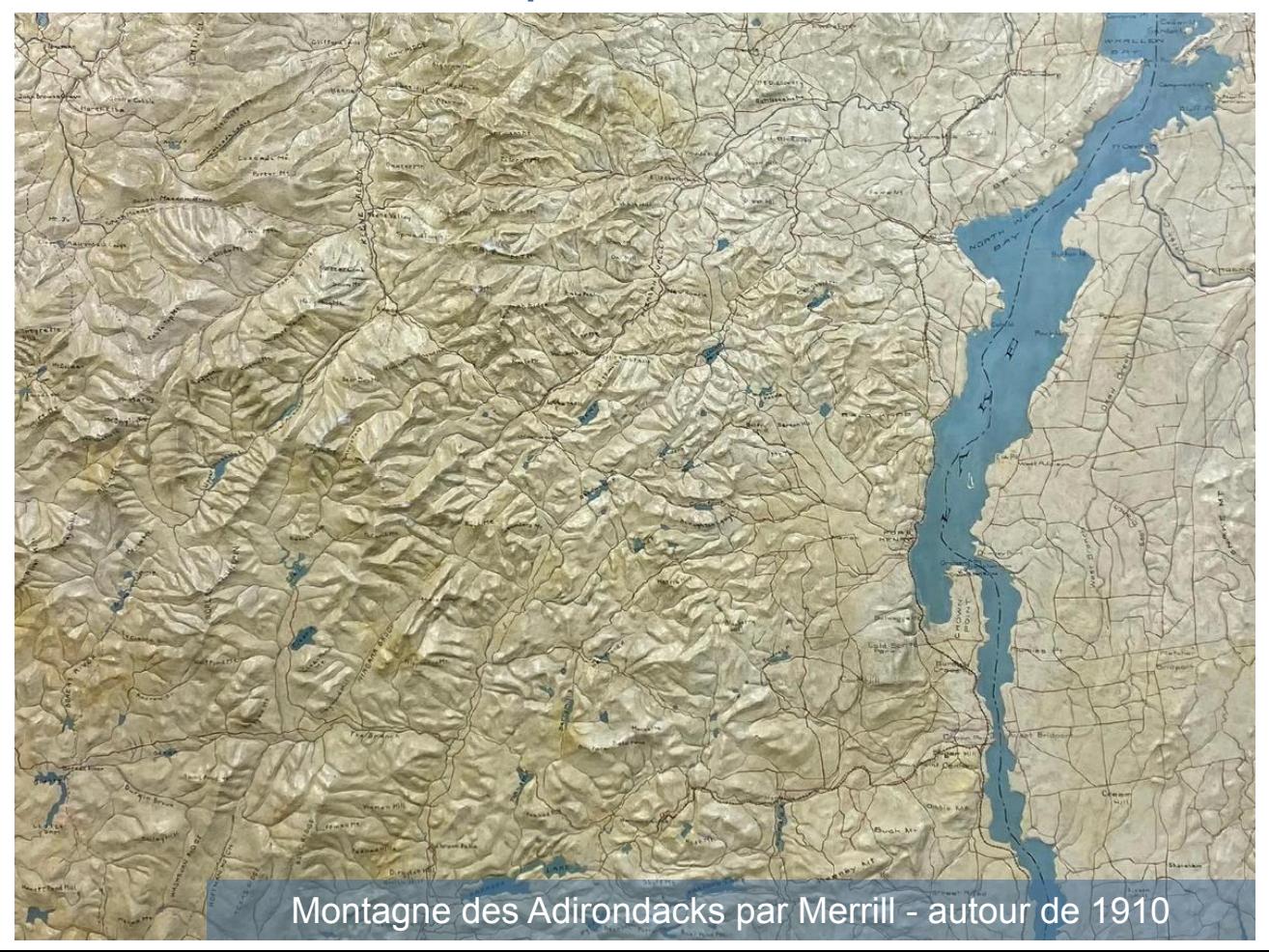

## Cyclorama : le relief masque des éléments du paysage

**…**

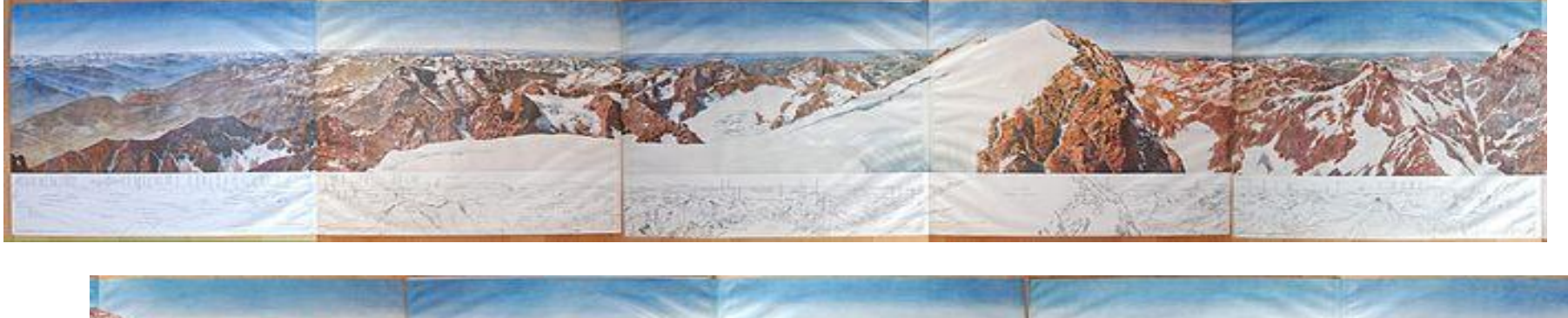

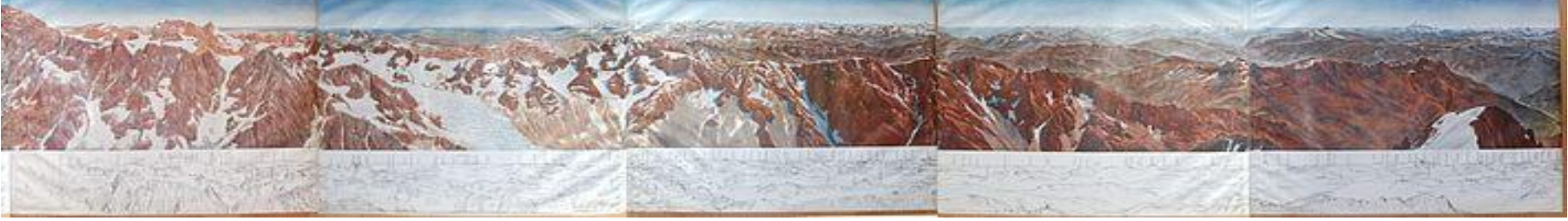

**…**

#### Aquarelle de Paul Helbronner du tour d'horizon complet du Pelvoux peint entre 1902 et 1903

### On compense avec les toponymes

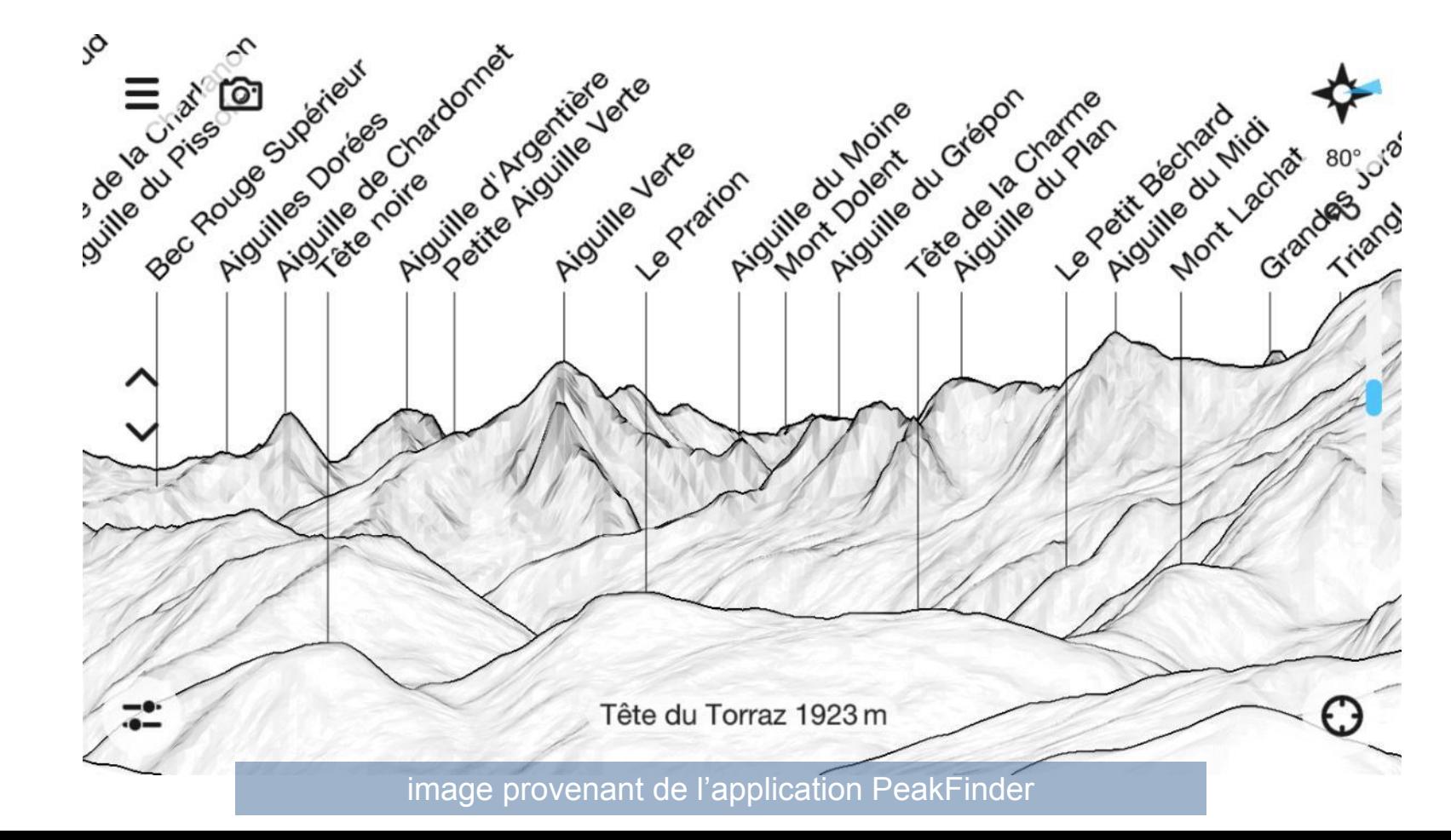

## Novat : déformer pour donner à voir

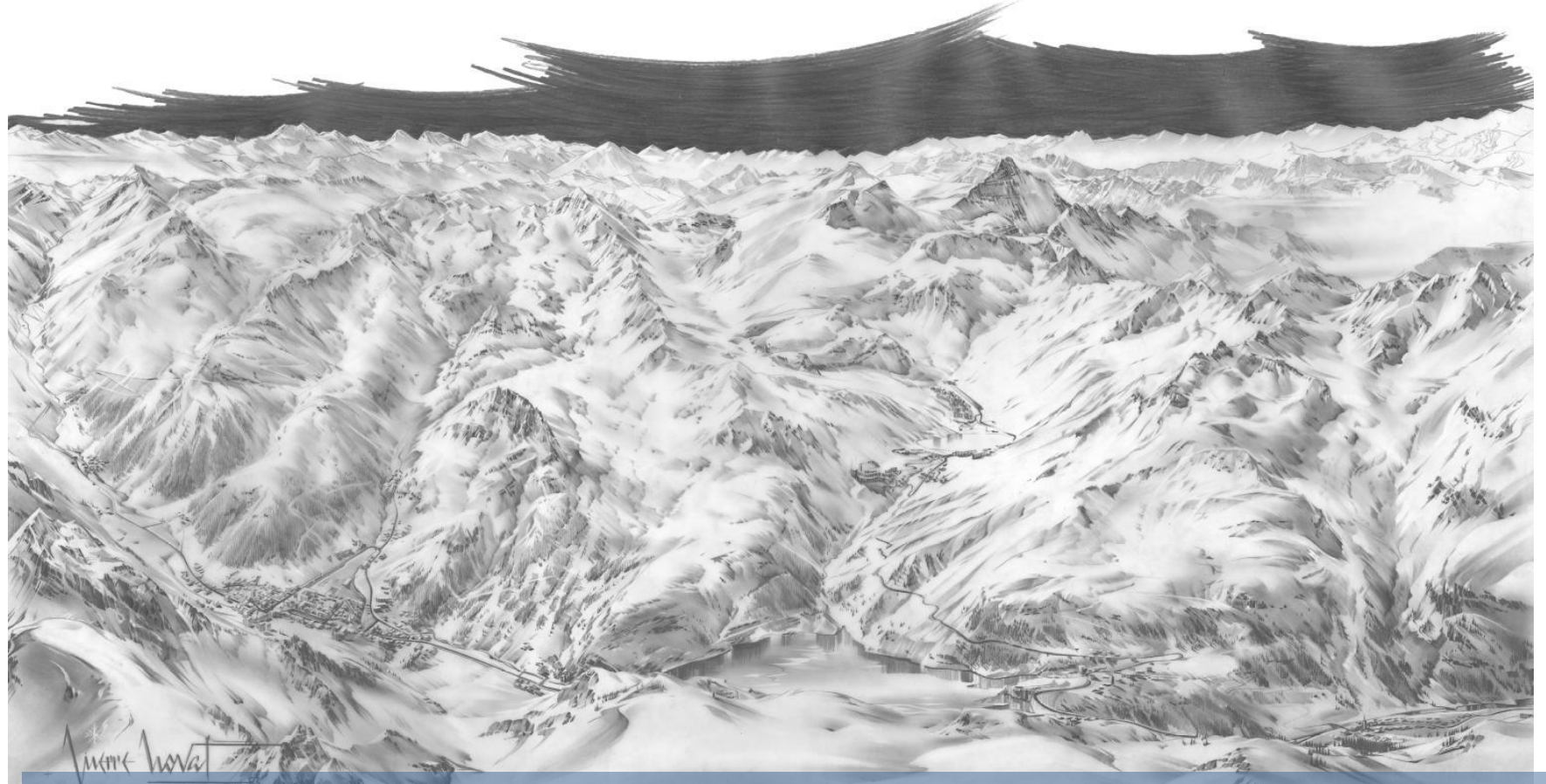

Crayonné au crayon graphite sur calque végétal de Val d'Isère-Tignes par Pierre Novat 1983

## Novat : déformer pour donner à voir et rendre désirable

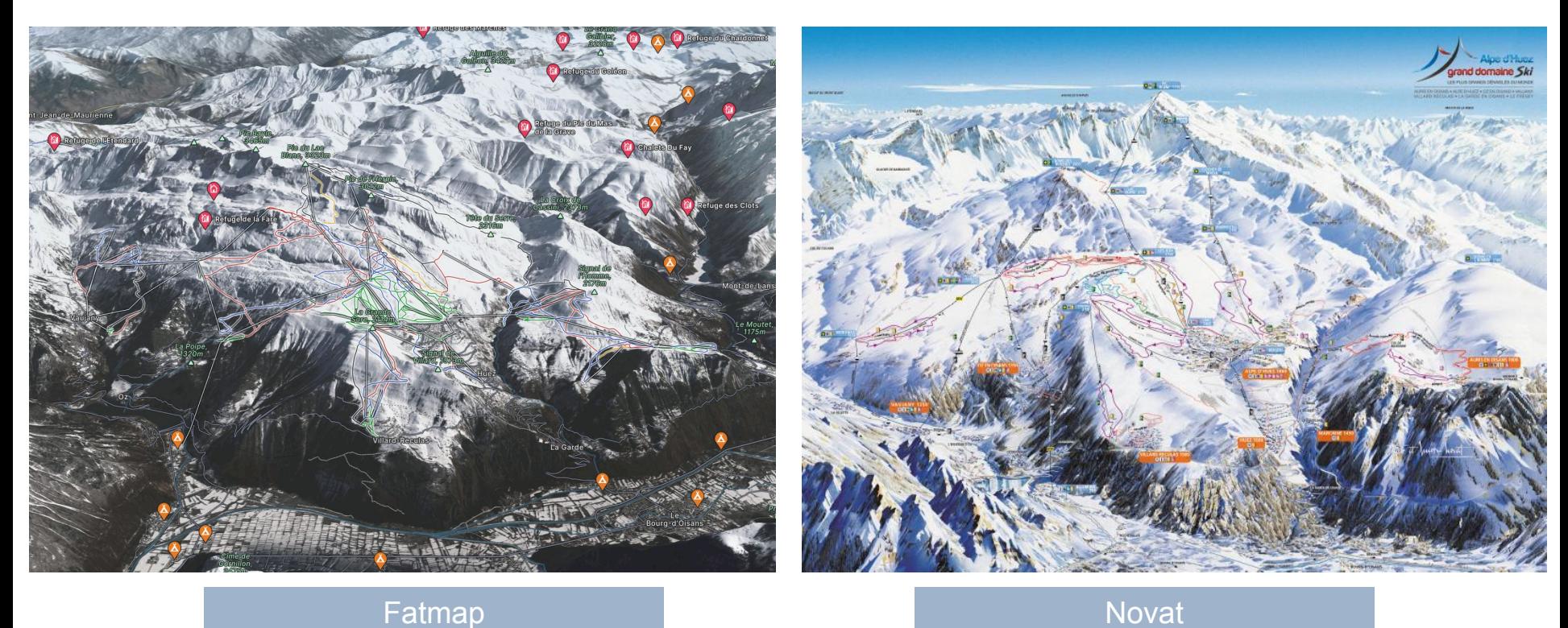

ANCMAP

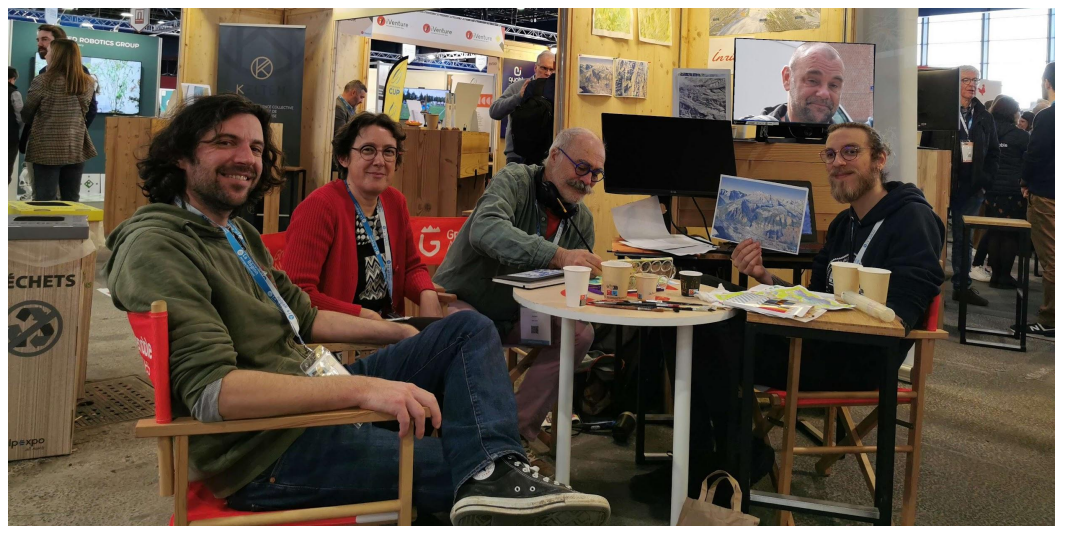

Du savoir-faire Novat aux panoramas numériques

2014 - 2024 On ouvre le cerveau d'Arthur à l'université !

### les 7 Laux fatmap

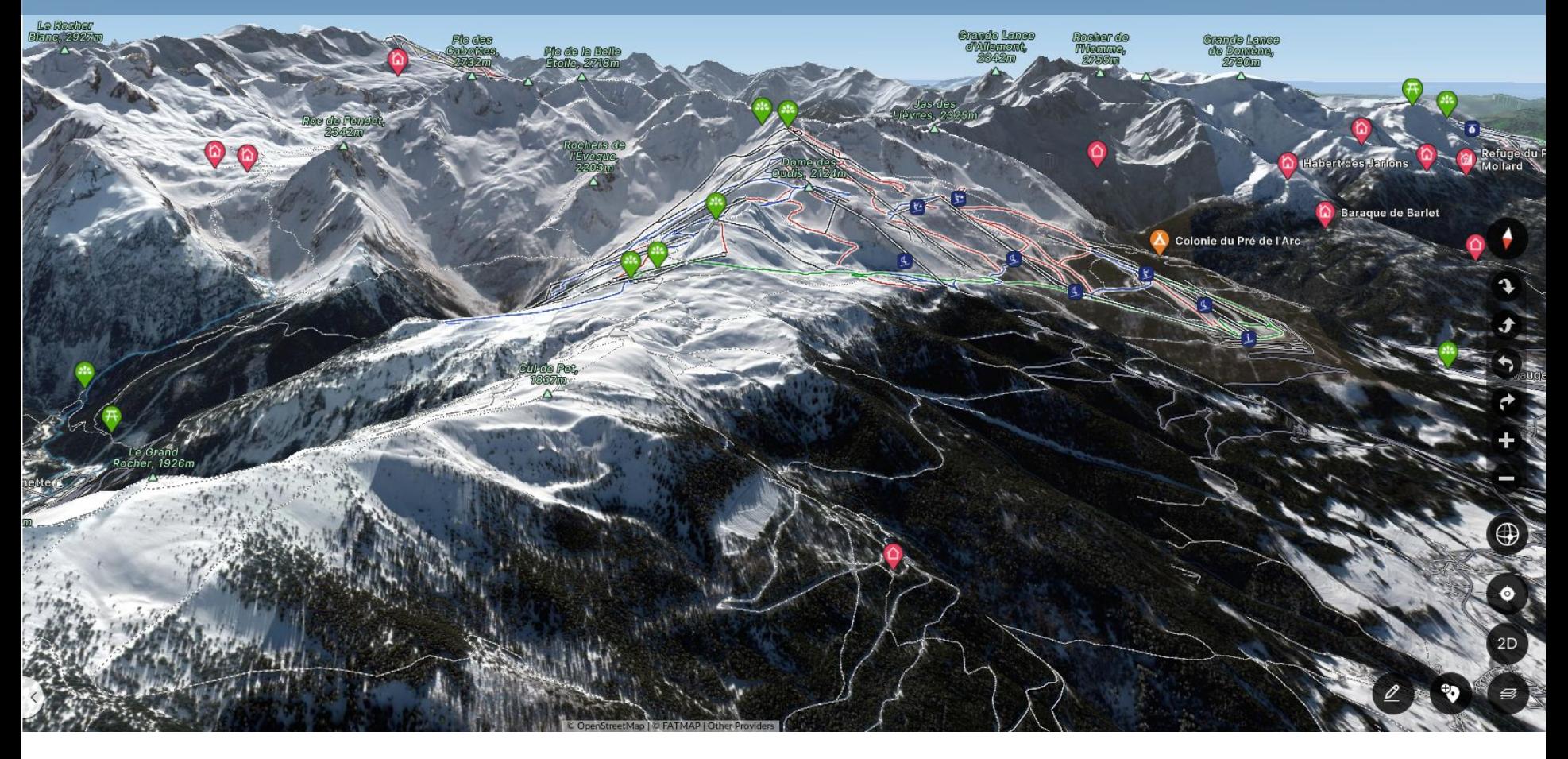

### les 7 Laux fatmap

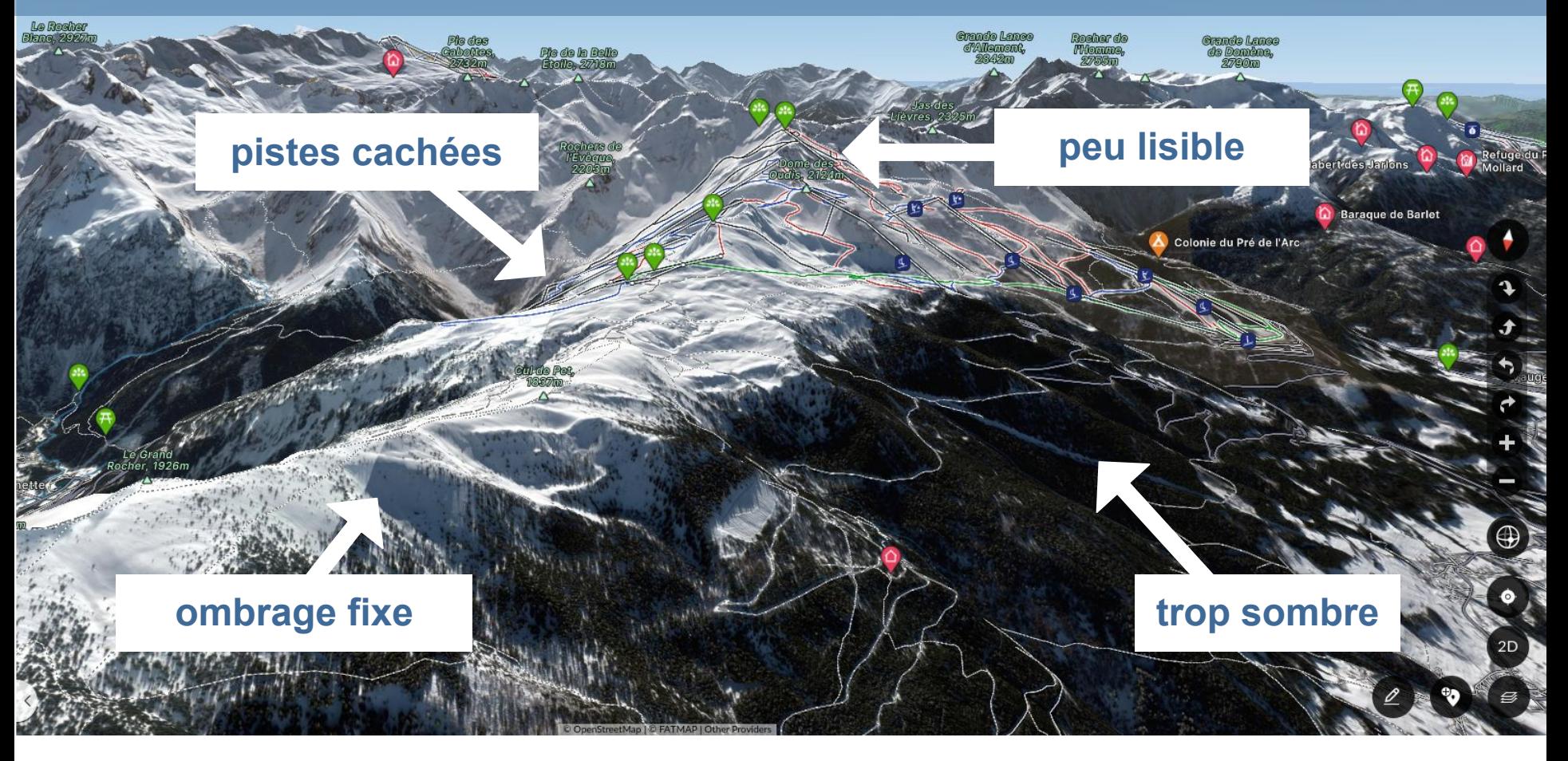

#### les 7 Laux notre carte 3D - https://www.les7laux.com

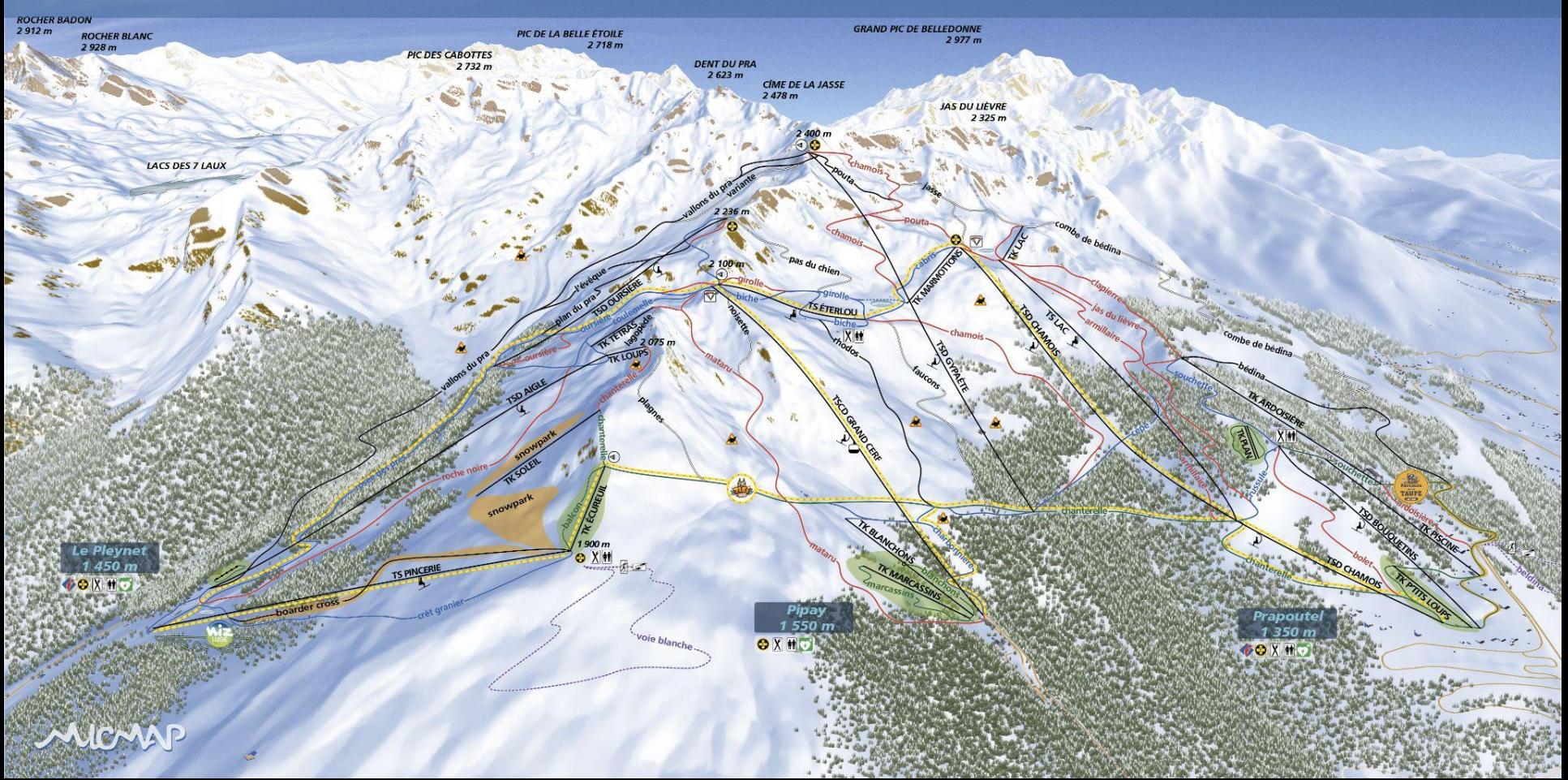

#### les 7 Laux notre carte 3D - https://www.les7laux.com

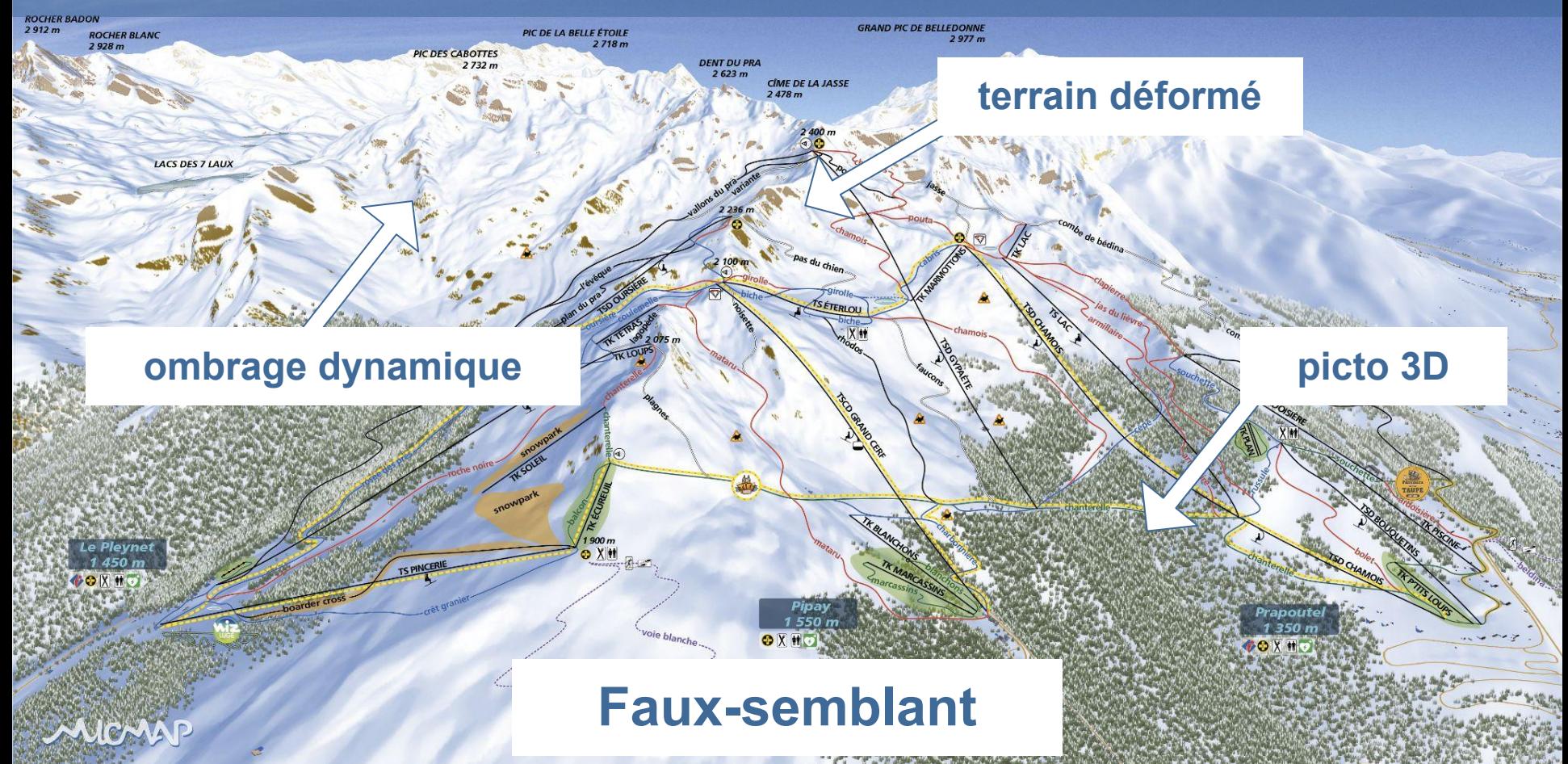

## On part des données altimétriques de l'IGN

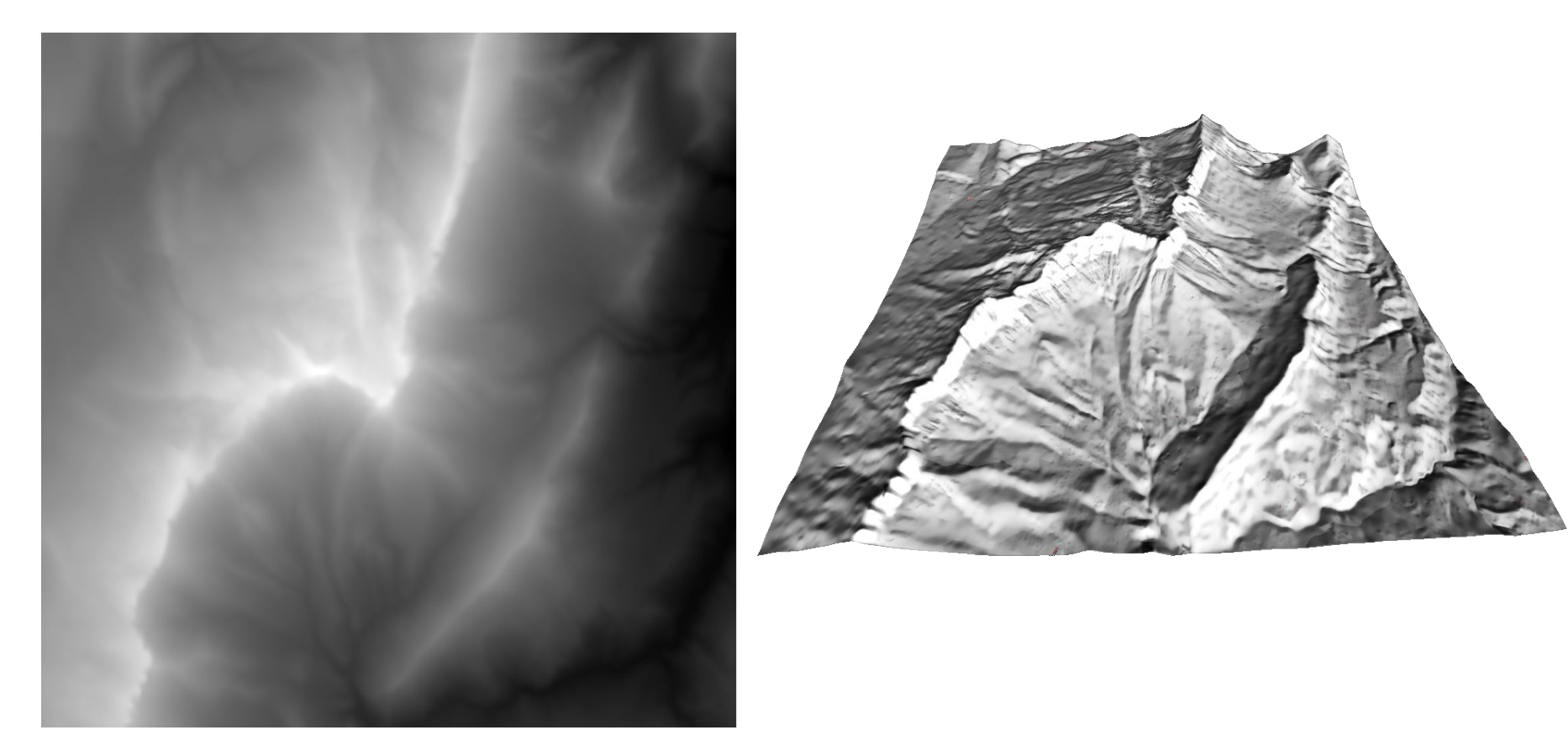

#### Modèle numérique de terrain

## On les éclaire : thèse de Nolan Mestres

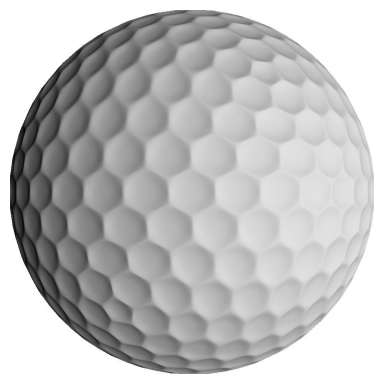

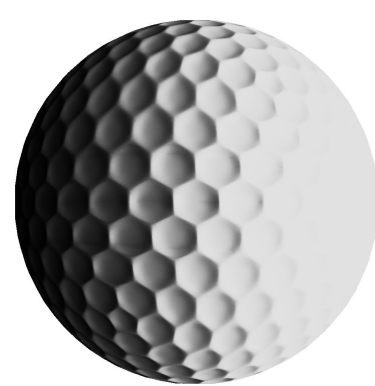

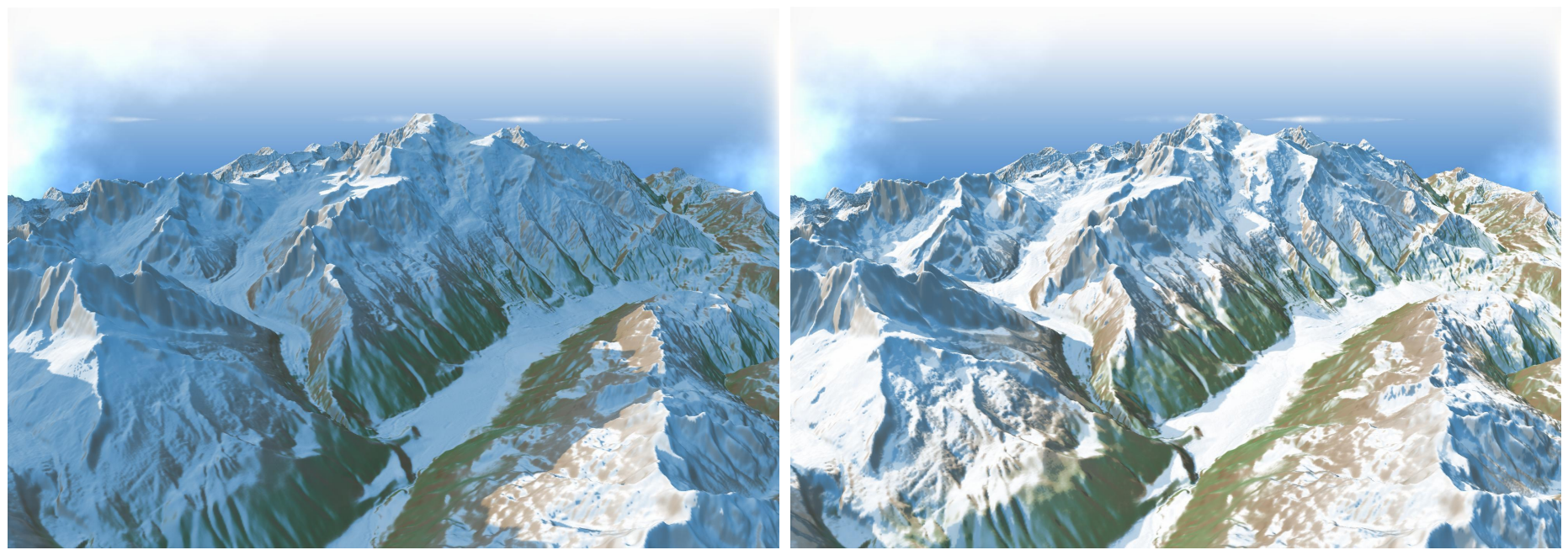

## Choix graphique : photo satellite ?

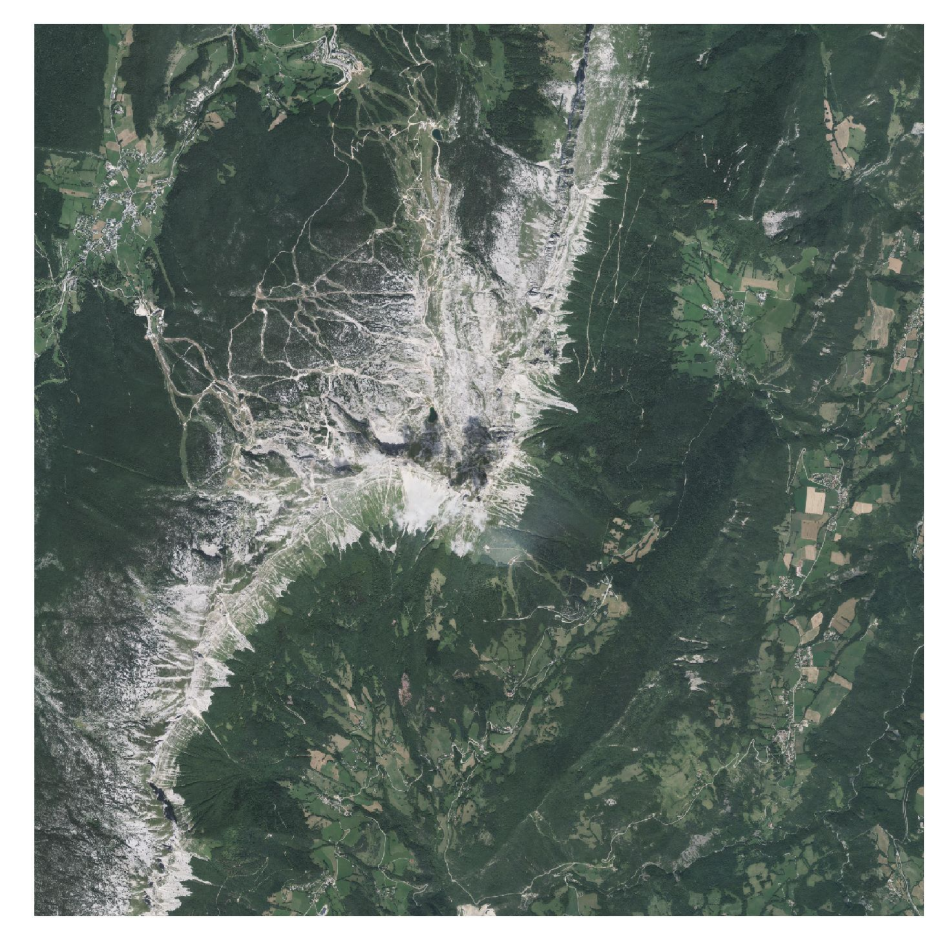

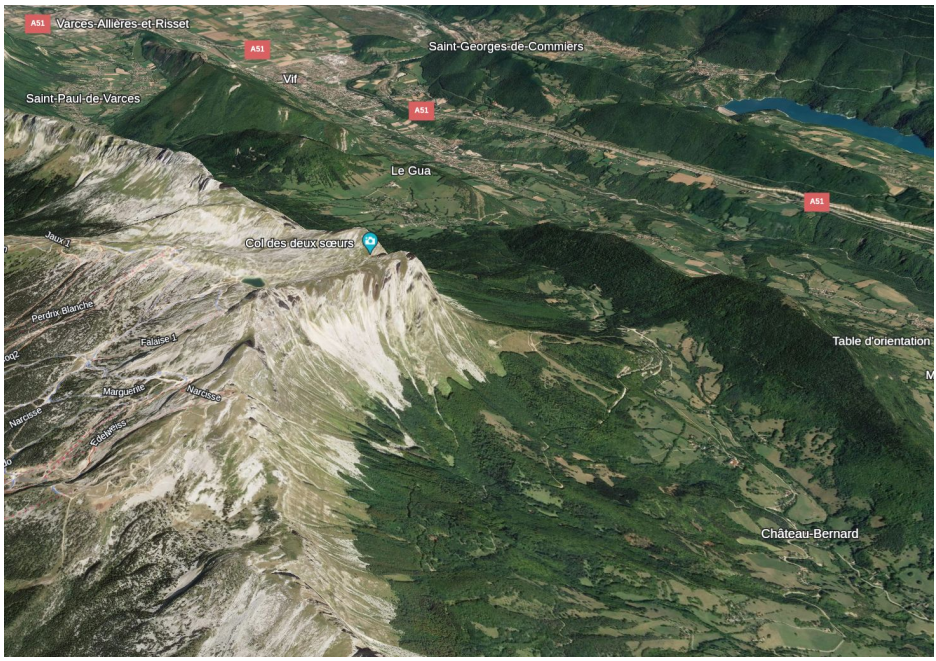

#### Google earth

## Plutôt occupation du sol : liberté de choix de couleurs

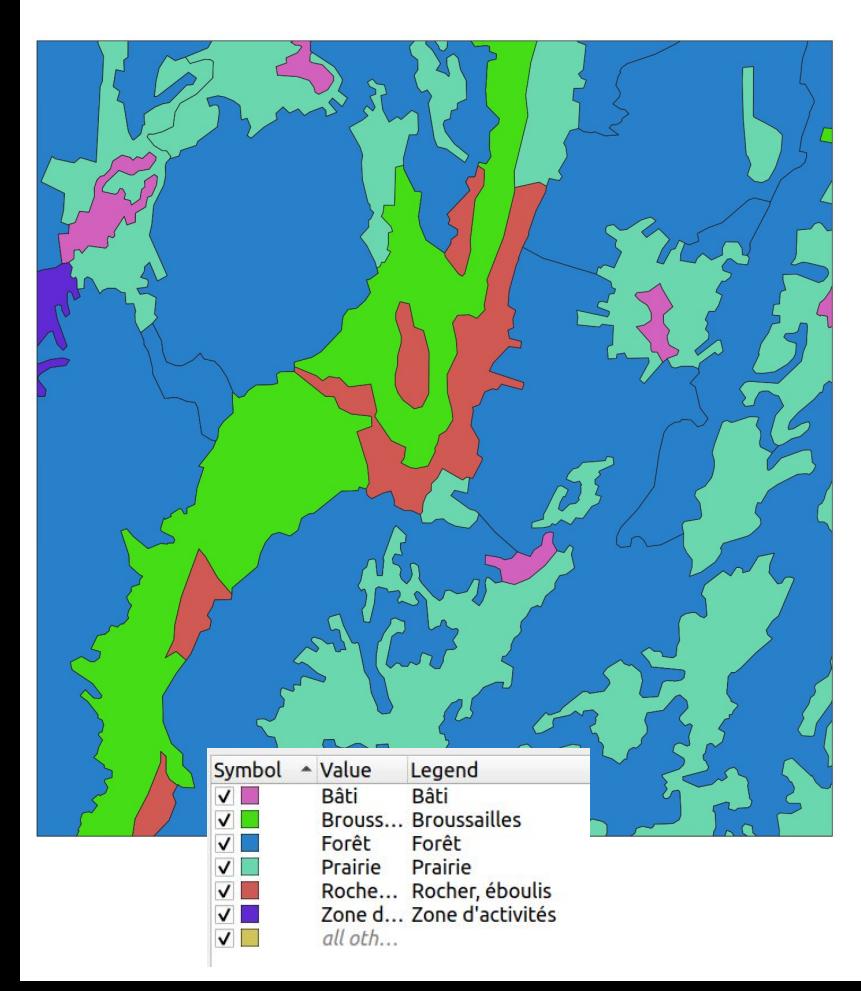

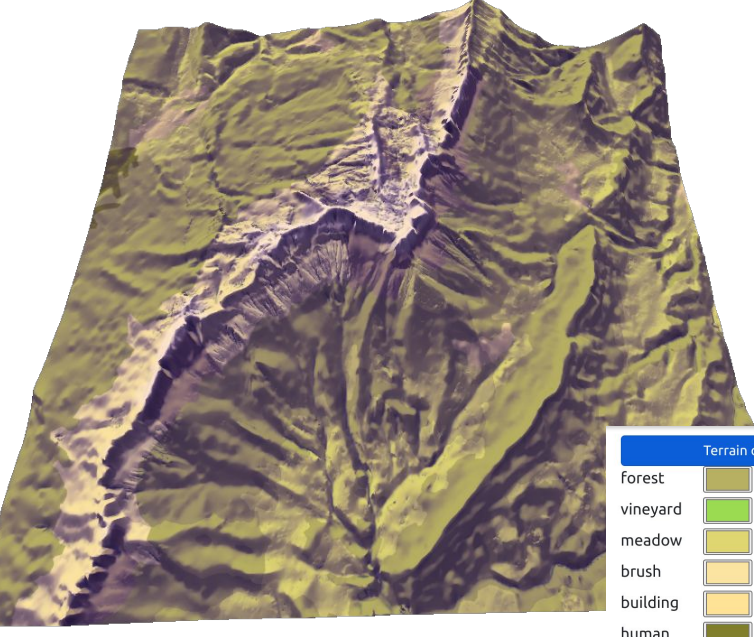

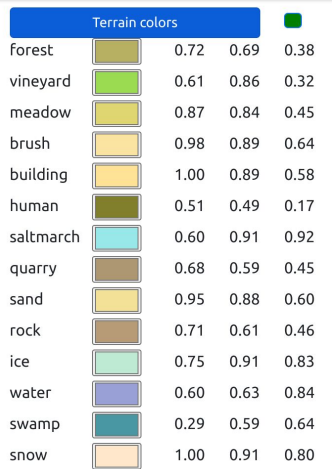

## Mélange carto et 3D

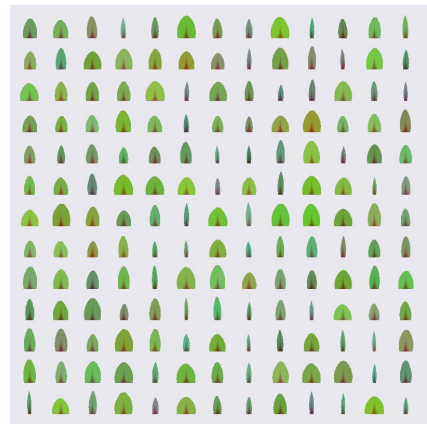

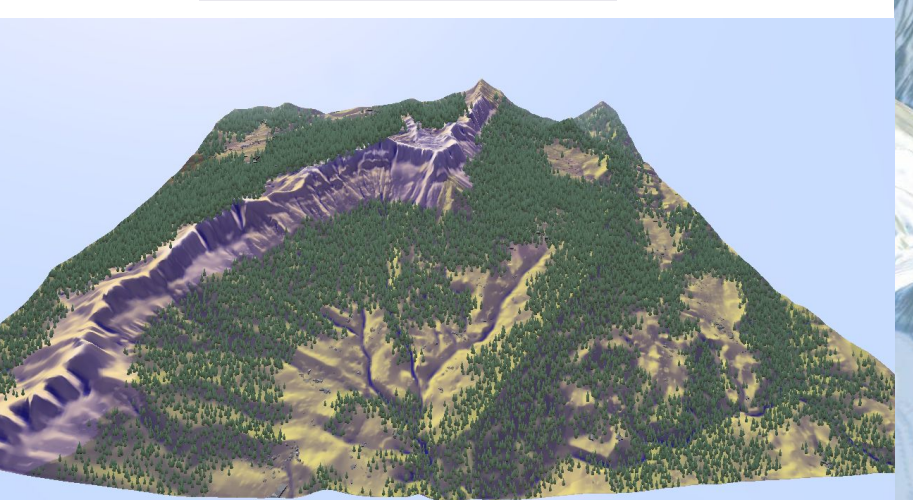

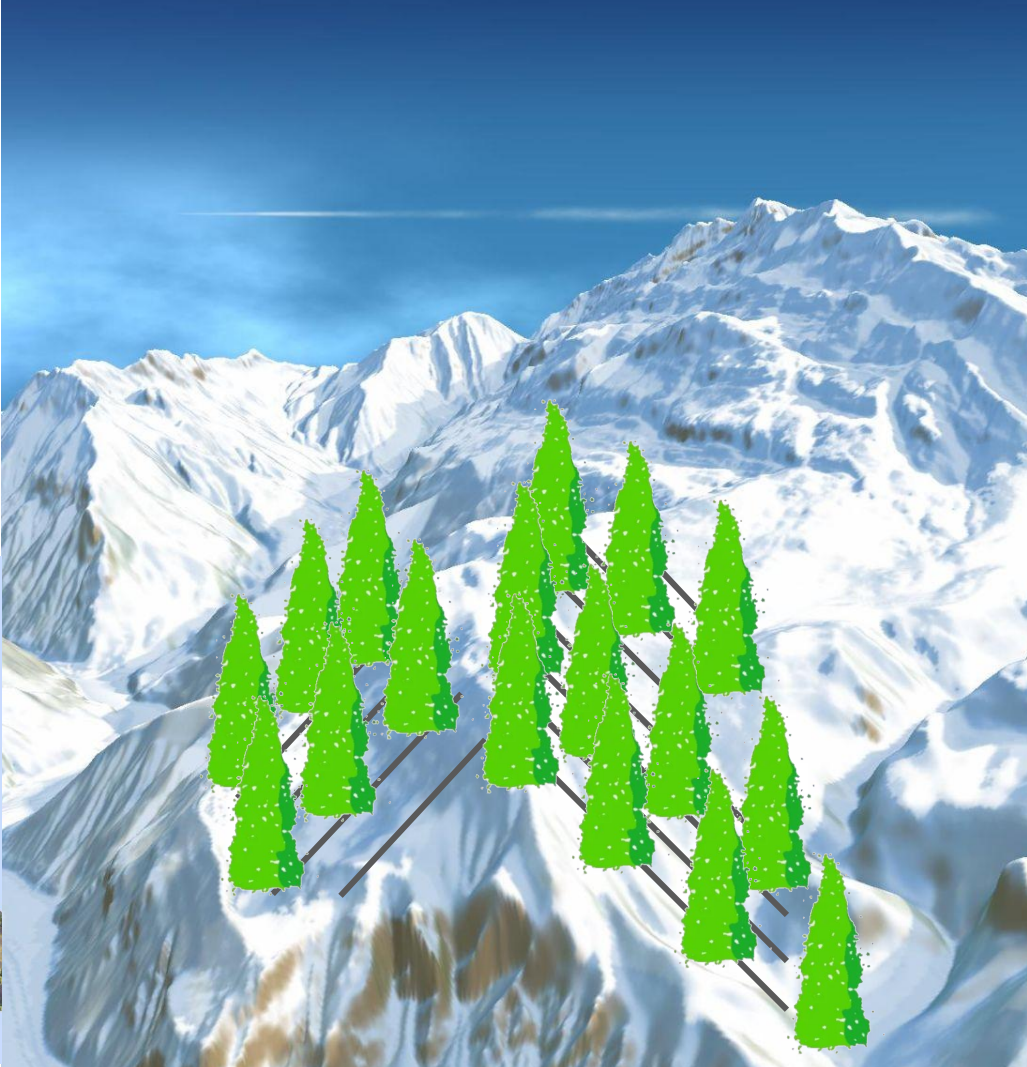

## Bâtiments : du cadastre au faux 3D

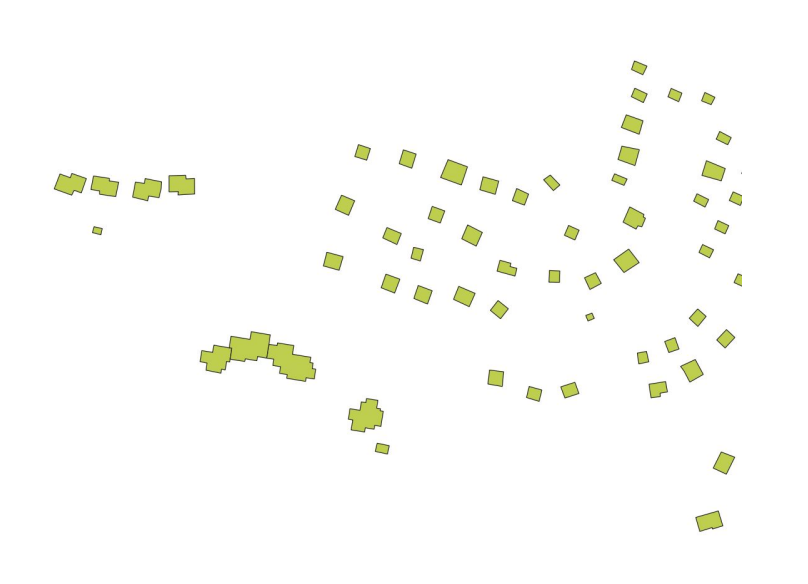

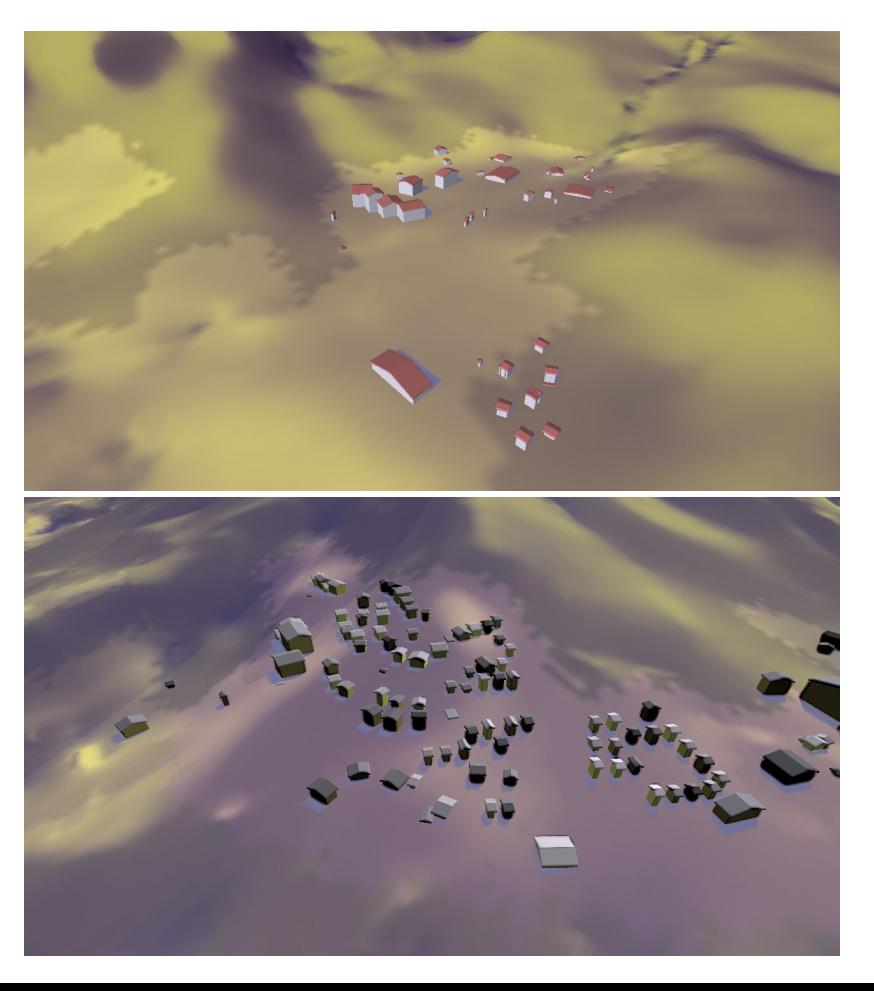

## Ajouter des effets

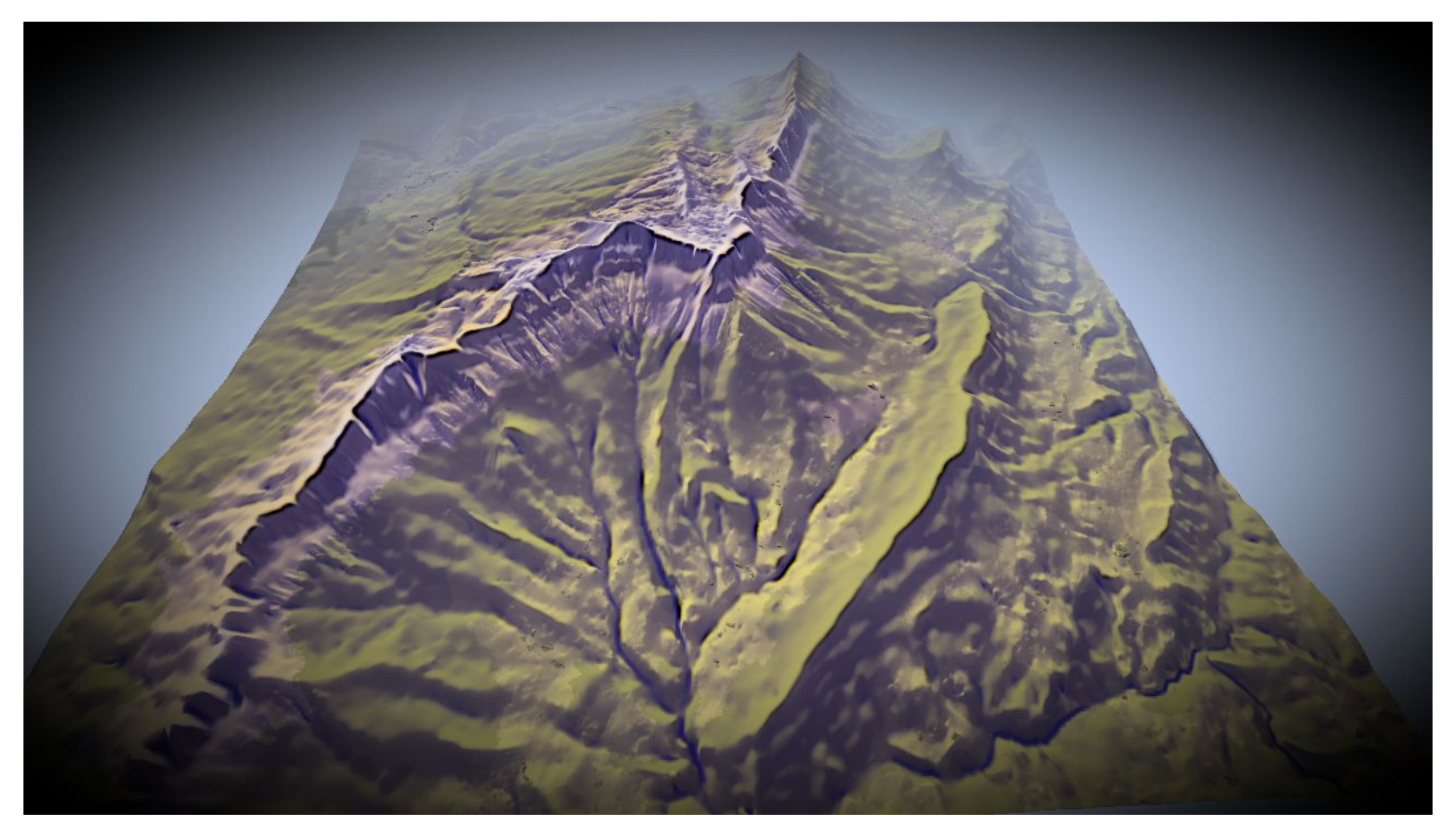

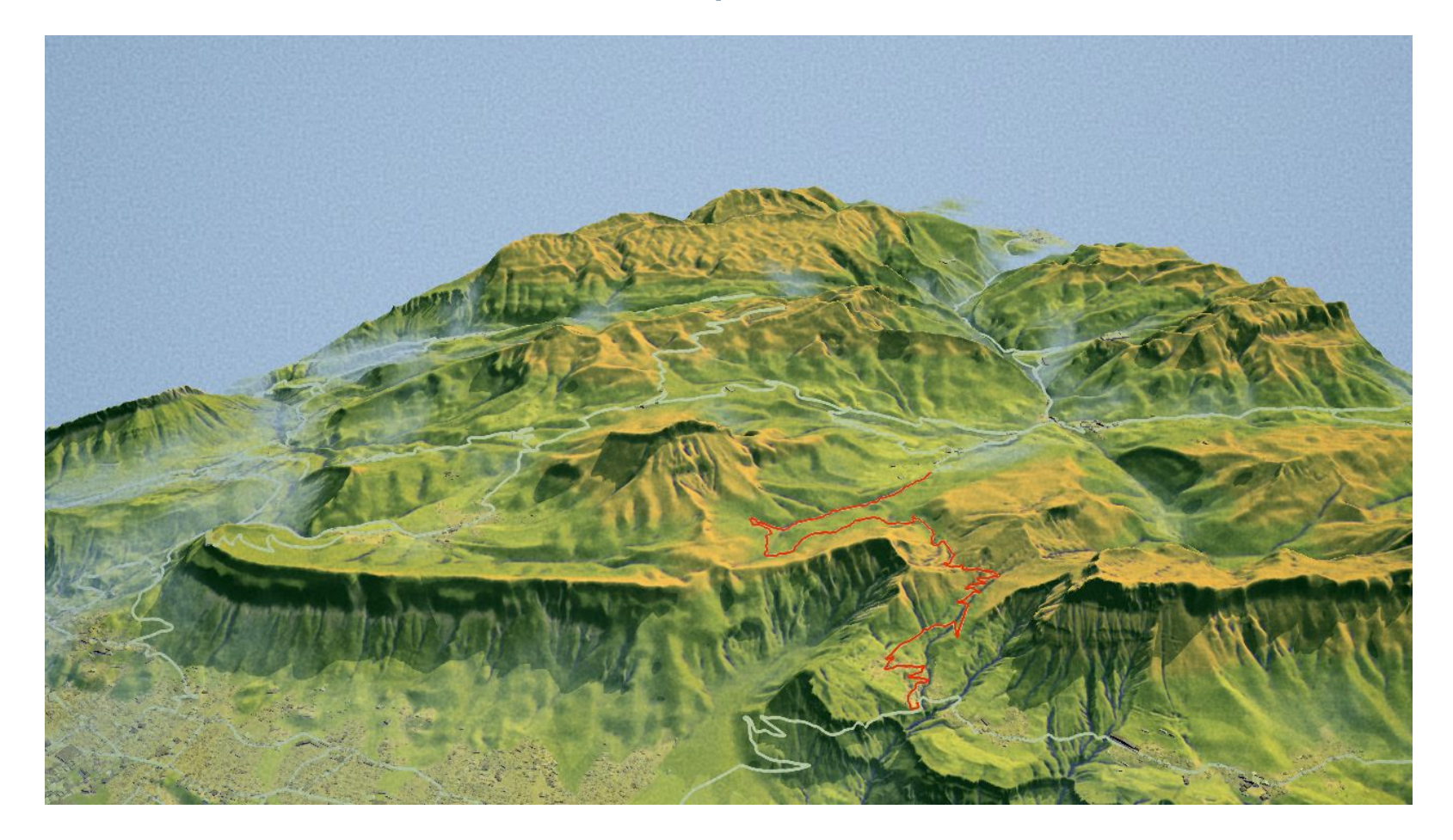

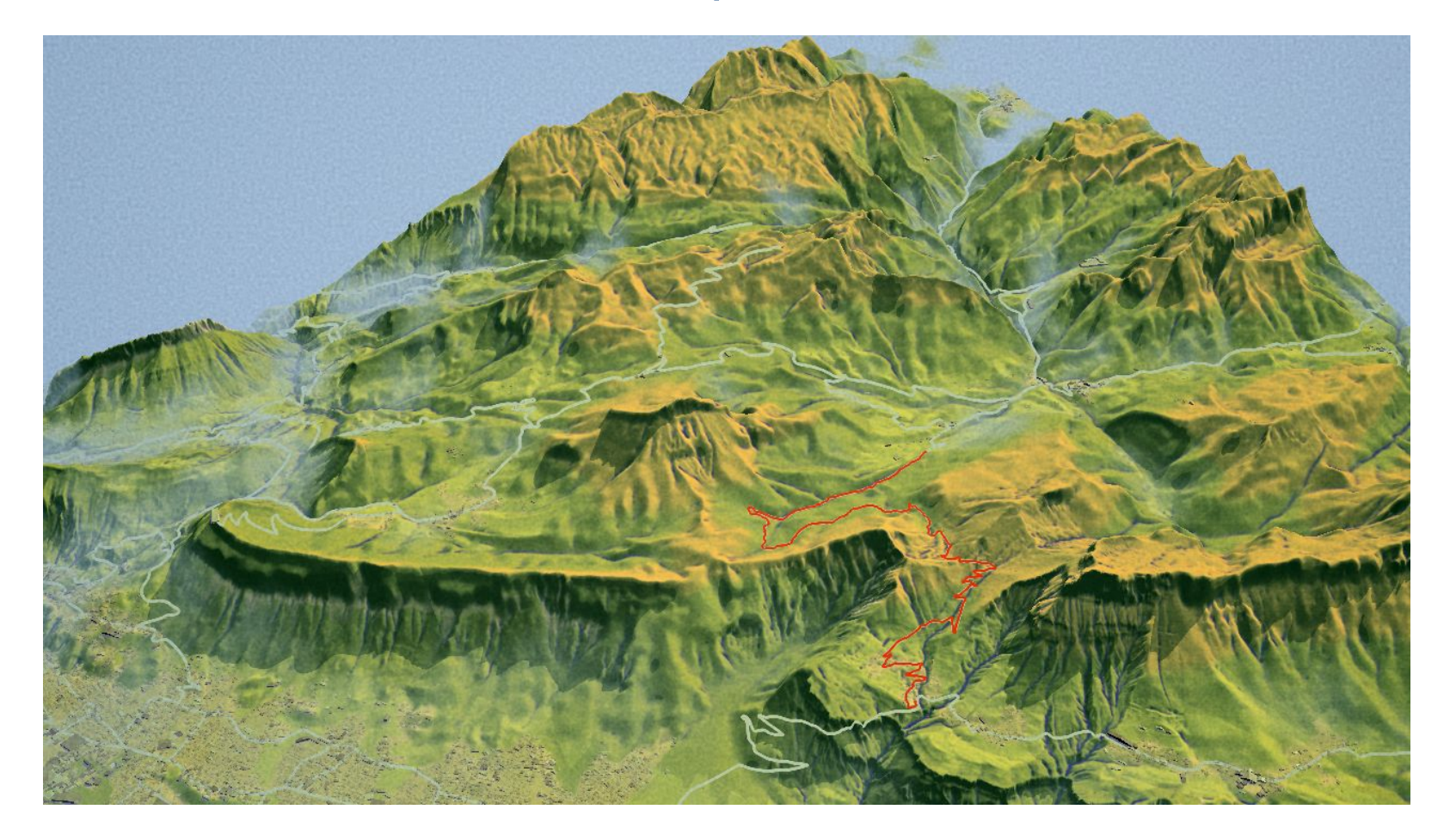

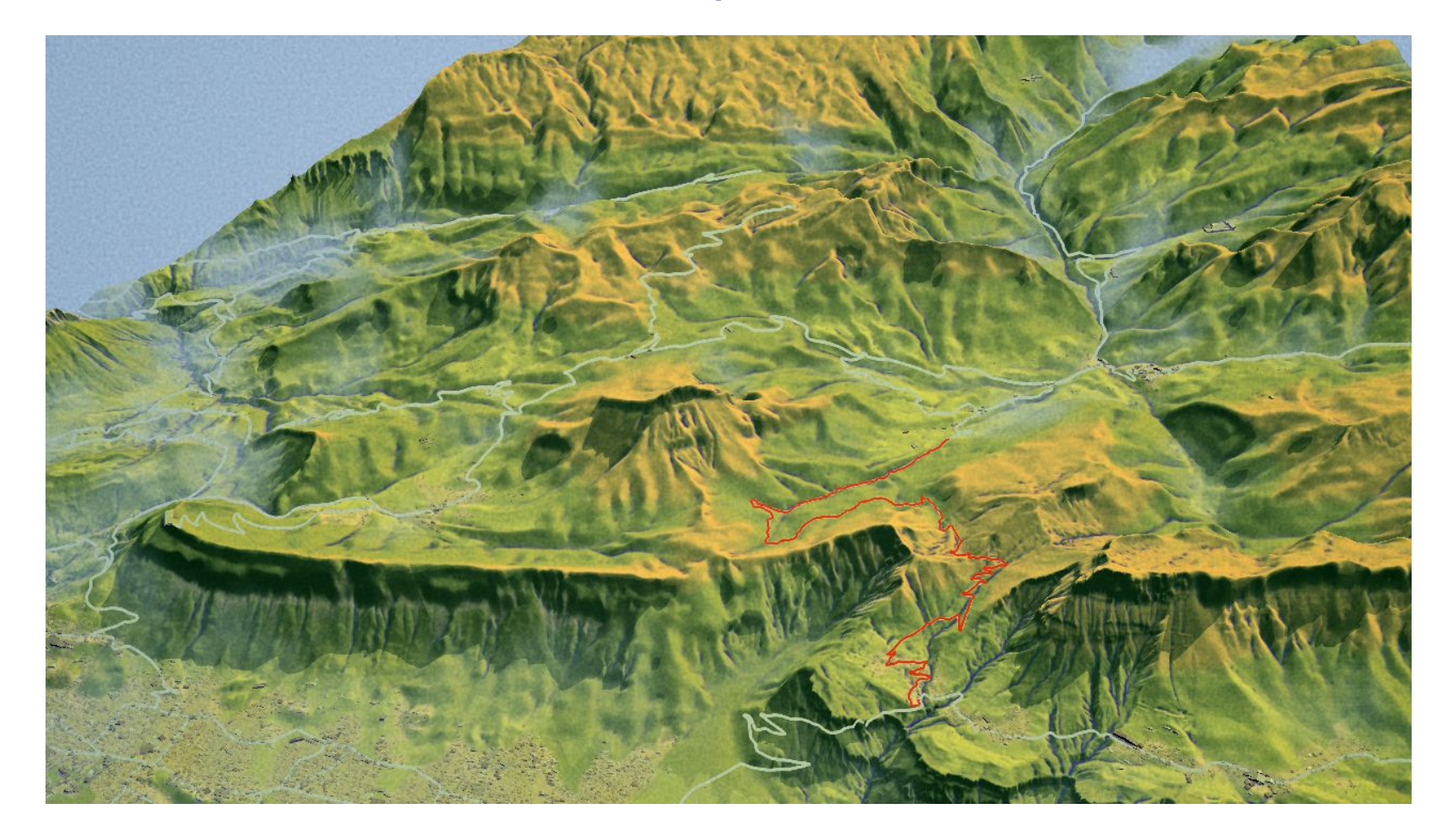

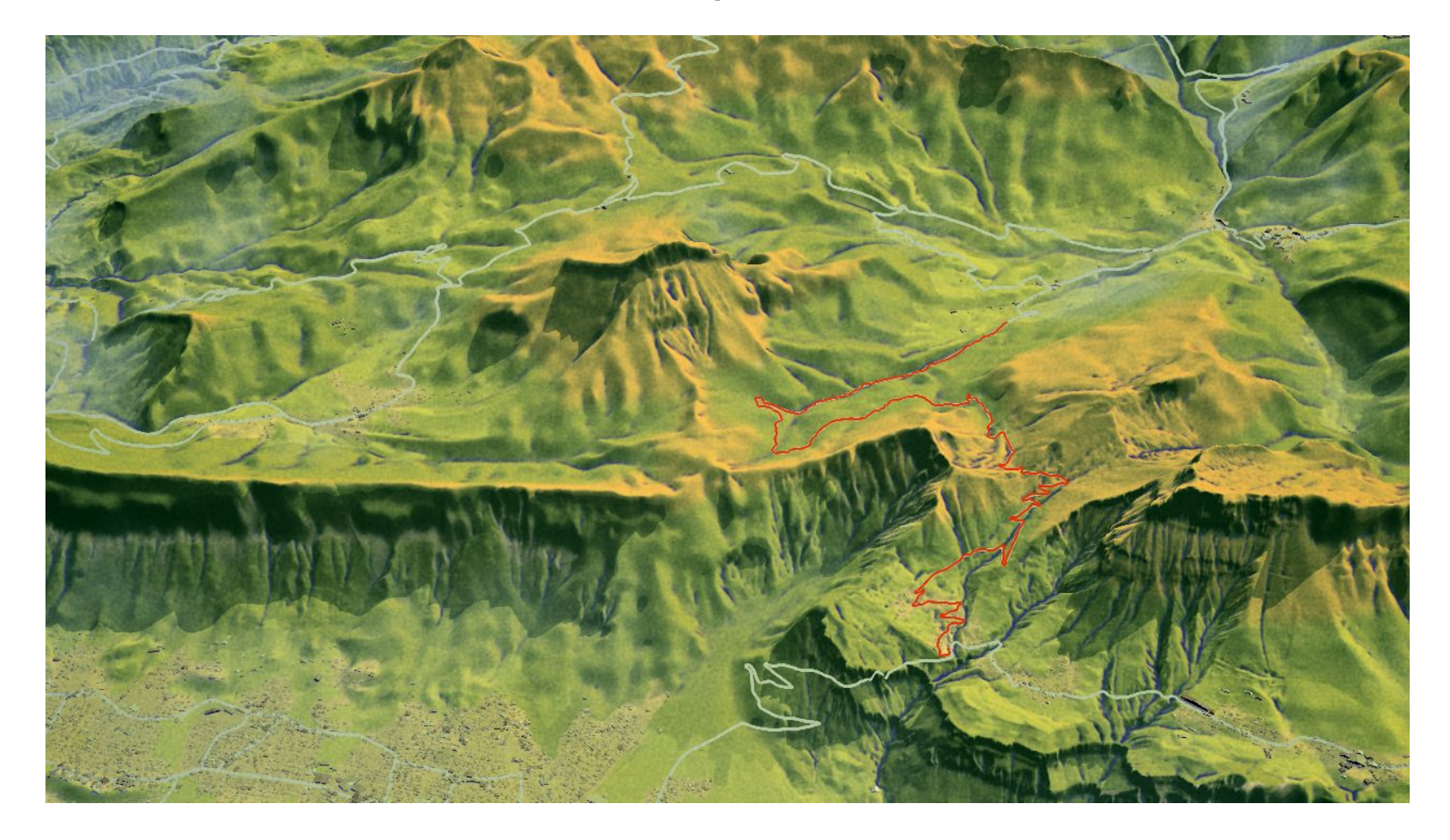

## Déformation : ou inventer un monde...

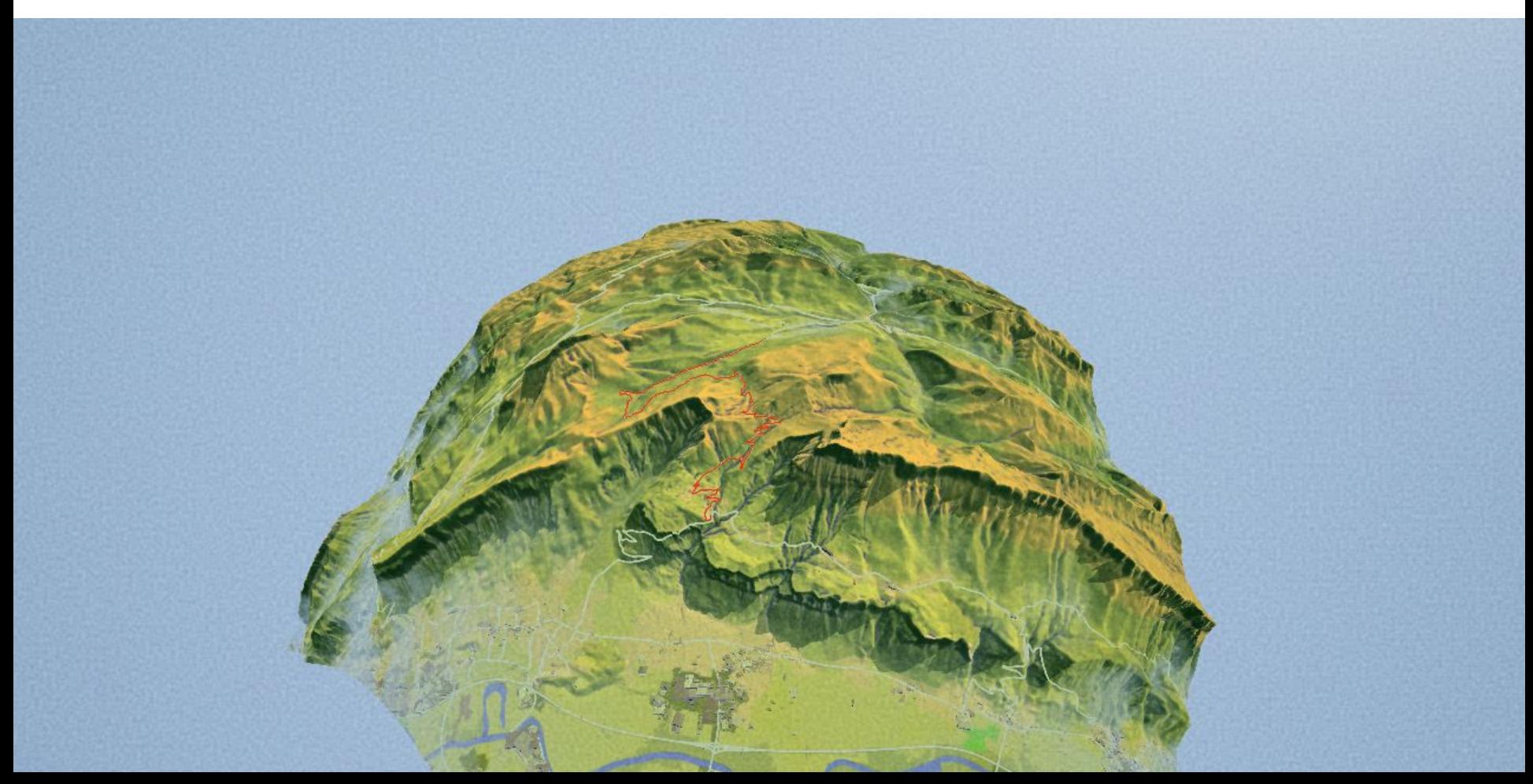

## On peut varier les styles

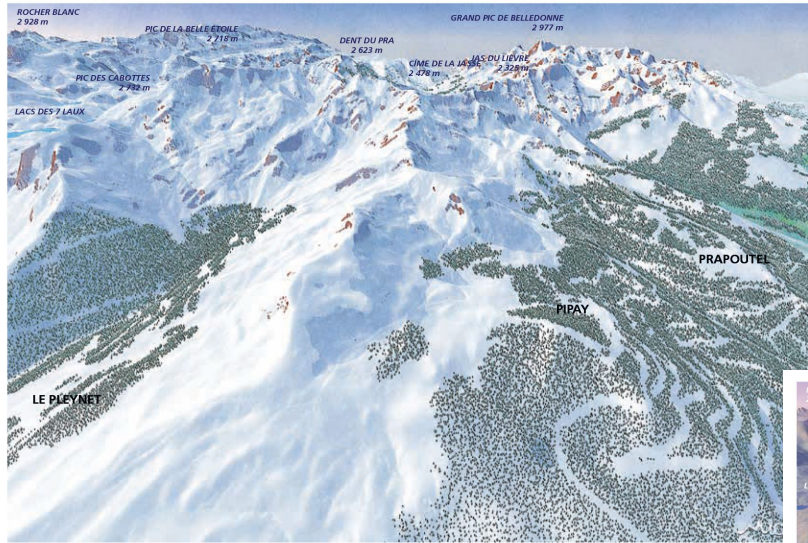

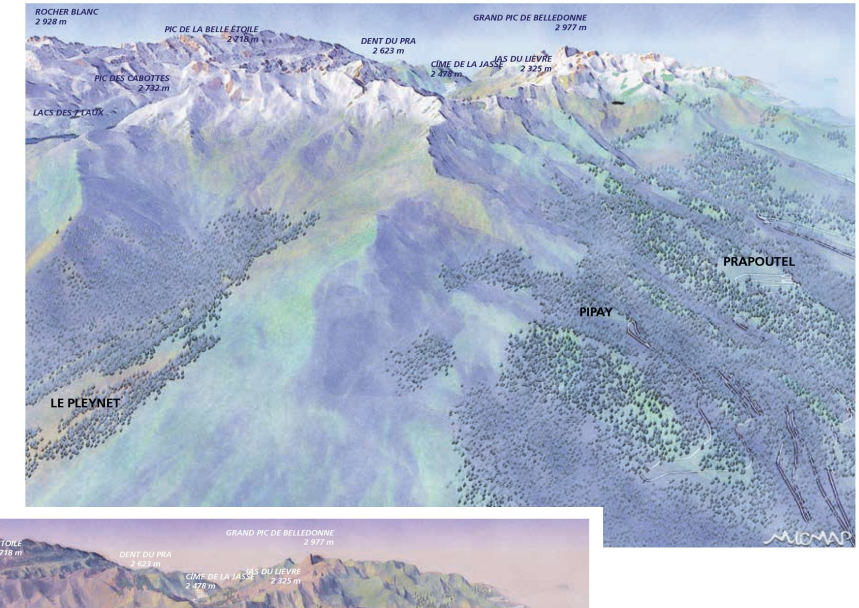

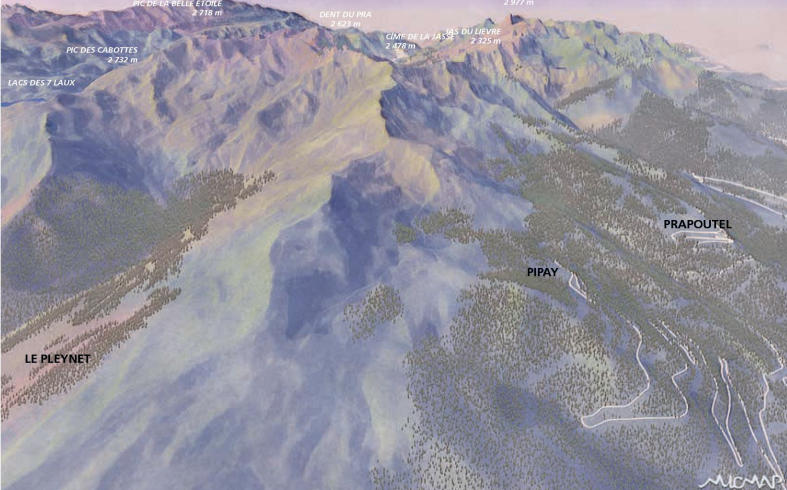

### Donner à voir une randonnée

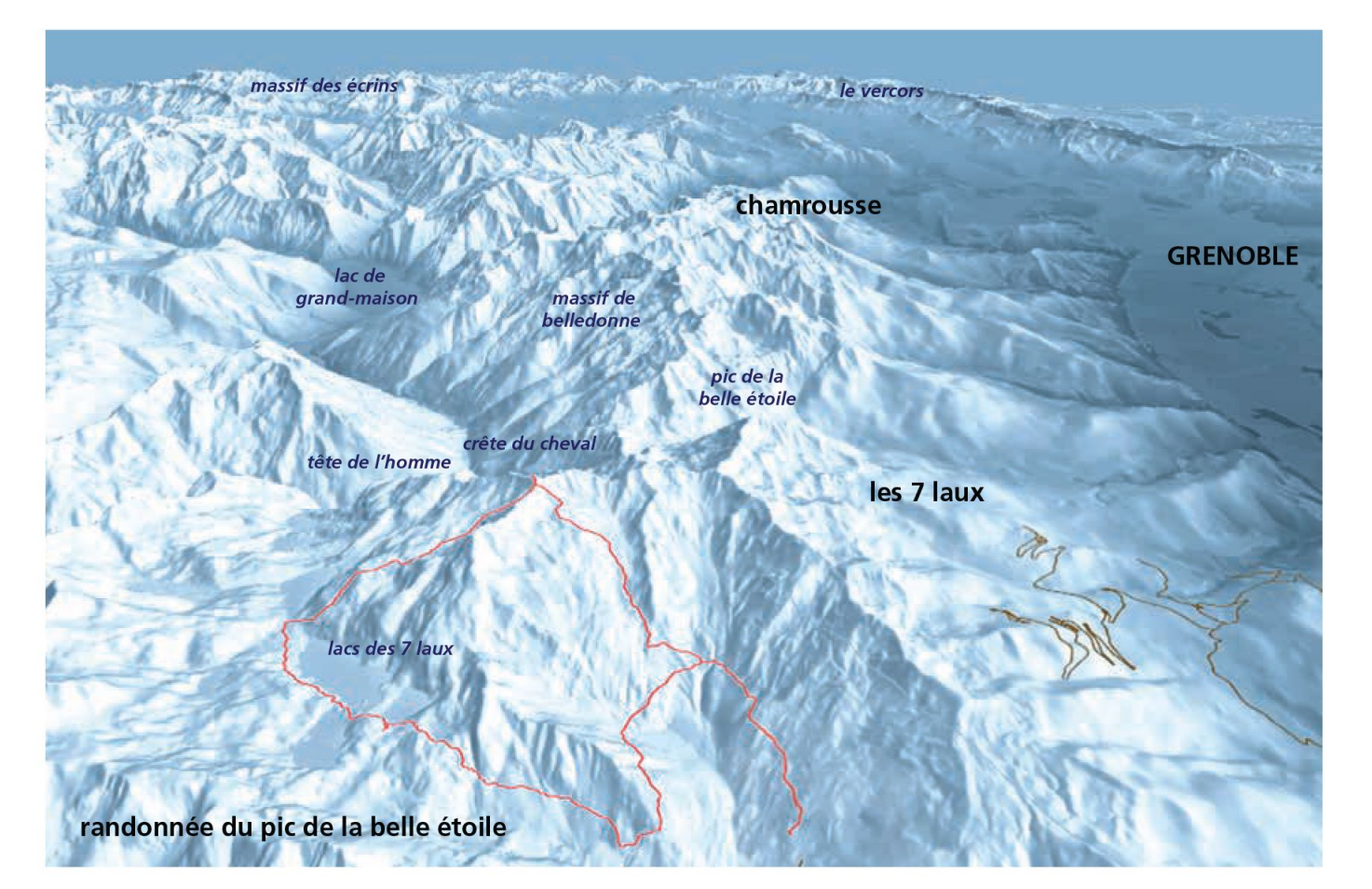

## Y compris en vue de dessus

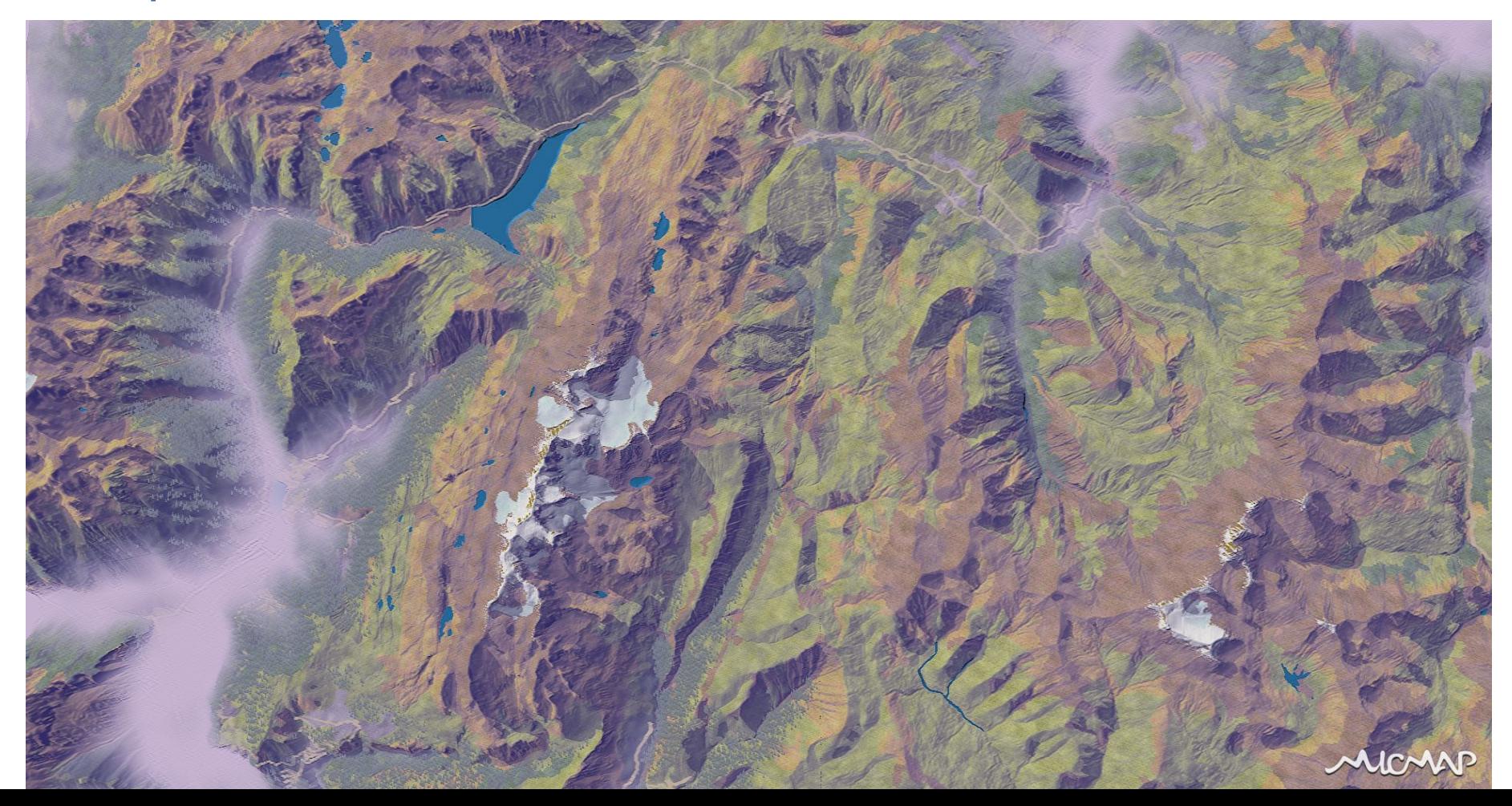

# A suivre : diverses applications...

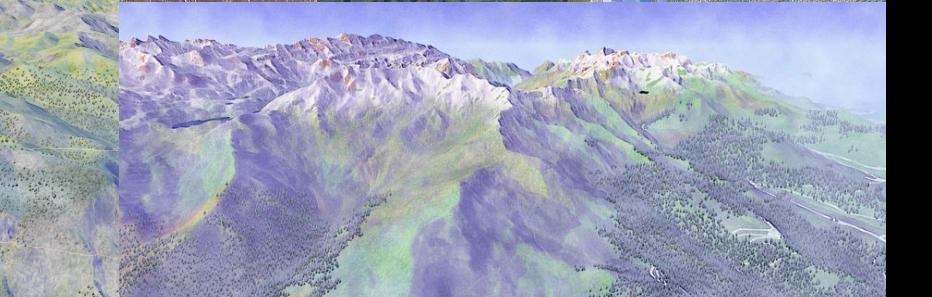

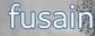